### MODEL MATEMATIC PENTRU STUDIUL INFLUENȚEI POLUĂRII ELECTROMAGNETICE ÎN C.A. A CONDUCTELOR METALICE SUBTERANE DE GAZ, CU ȘI FĂRĂ PROTECȚIE CATODICĂ, AFLATE ÎN VECINATATEA UNEI STAȚII DE TRANSFORMARE

COD PROIECT: ID 1024 DIRECTOR: PROF. DR. ING. EMIL SIMION CONTRACTOR: UNIVERSITATEA TEHNICĂ DIN CLUJ-NAPOCA

**Conf.dr.ing.mat. Dan Doru MICU** 

Conf.dr.ing. Laura DĂRĂBANT (CRET)

As. drd. ing. Denisa ŞTEȚ (DUMA)

Drd. ing. Mihaela PLESA

Drd. ing. Andrei CECLAN

Drd. ing. Lucian MAN

### **Indicatori de performanţă 2007(septembrie-decembrie)**

#### **Articole publicate în baze de date internaţionale: planificat – 1; realizat – 1**

IEEExplore, Compendex 10.1109/EPQU.2007.4424091, ISBN 978-84-690-9441-9

#### **Articole publicate în reviste indexate ISI: planificat – 1; realizat – 1**

International Journal of Applied Electromagnetics and Mechanics, IJAEM - Volume 26, Nos 3,4, 2007, IOS Press, ISSN 1383-5416, pp. 243-251. (premiat CNCSIS)

**Articole publicate la conferinţe internaţionale sau în reviste cotate CNCSIS: 8**

## **2007(septembrie-decembrie)**

### **OBIECTIV 1 – 2007**

### **STUDIUL SISTEMATIC AL LITERATURII DE SPECIALITATE ÎN DOMENIUL PROIECTULUI PROPUS**

#### **OBIECTIV 2 – 2007**

### **STUDIUL PACHETELOR SOFTWARE EXISTENTE PENTRU ANALIZA FENOMENELOR DE CUPLAJE ELECTROMAGNETICE SI PREDICTIE SI CONTROL A FENOMENELOR DE COROZIUNE**

#### **Concluzii şi contribuţii originale Obiectiv 1 şi Obiectiv 2 – 2007 (3 luni)**

- ¾ **Sistematizarea conceptelor** din literatura de specialitate legate de problemele de interferenţă electromagnetică LEA IT – CM
- ¾**Modelarea mecanismelor de cuplaj** inductiv-conductiv-capacitiv LEA - CM
- ¾Întocmirea unei **documentații complete** continand descrierea posibilitatilor si limitelor de utilizare corespunzatoare pachetelor software studiate și **aplicarea lor pe diverse studii de caz**
- ¾ Conceperea unui **ghid practic de specialitate** (**Proiect bilateral de cercetare UTCN-Compania Naţională Transgaz S.A, nr. 24716**) care soluţionează sistematic cu o abordare etapizată metodele de protecţie catodică prezentând într-un mod original tehnicile și metodele moderne de investigare de la suprafață a defectelor de izolaţie ale conductelor metalice subterane.
- ¾ Formularea unor **constatări şi idei de aplicare** ale diverselor tehnici utilizate, în <sup>m</sup>ăsură să reabiliteze sistemul, cu costuri minime, asigurând siguranţa în exploatare cerută de exigenţele eficienţei economice şi ecologice
- ¾ Introducerea **conceptului de rentabilitate a reabilitării conductelor** prin concentrarea doar asupra zonelor cu probleme ale unei conducte.

#### Algoritmi de modelare a mecanismelor de cuplaj dintre LEA și CM

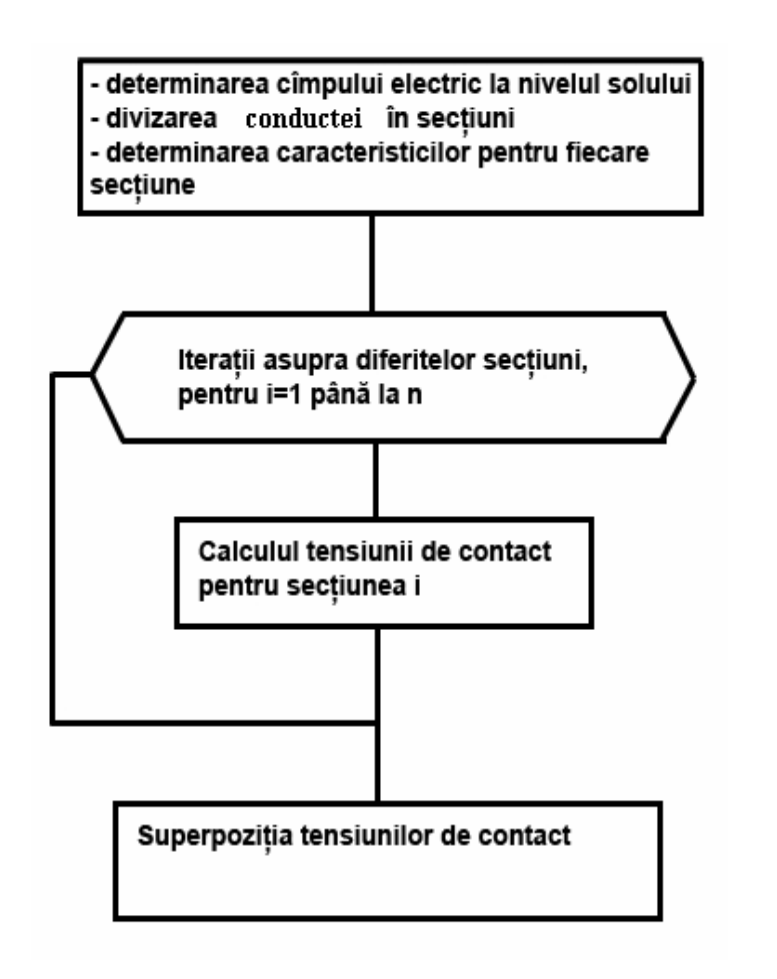

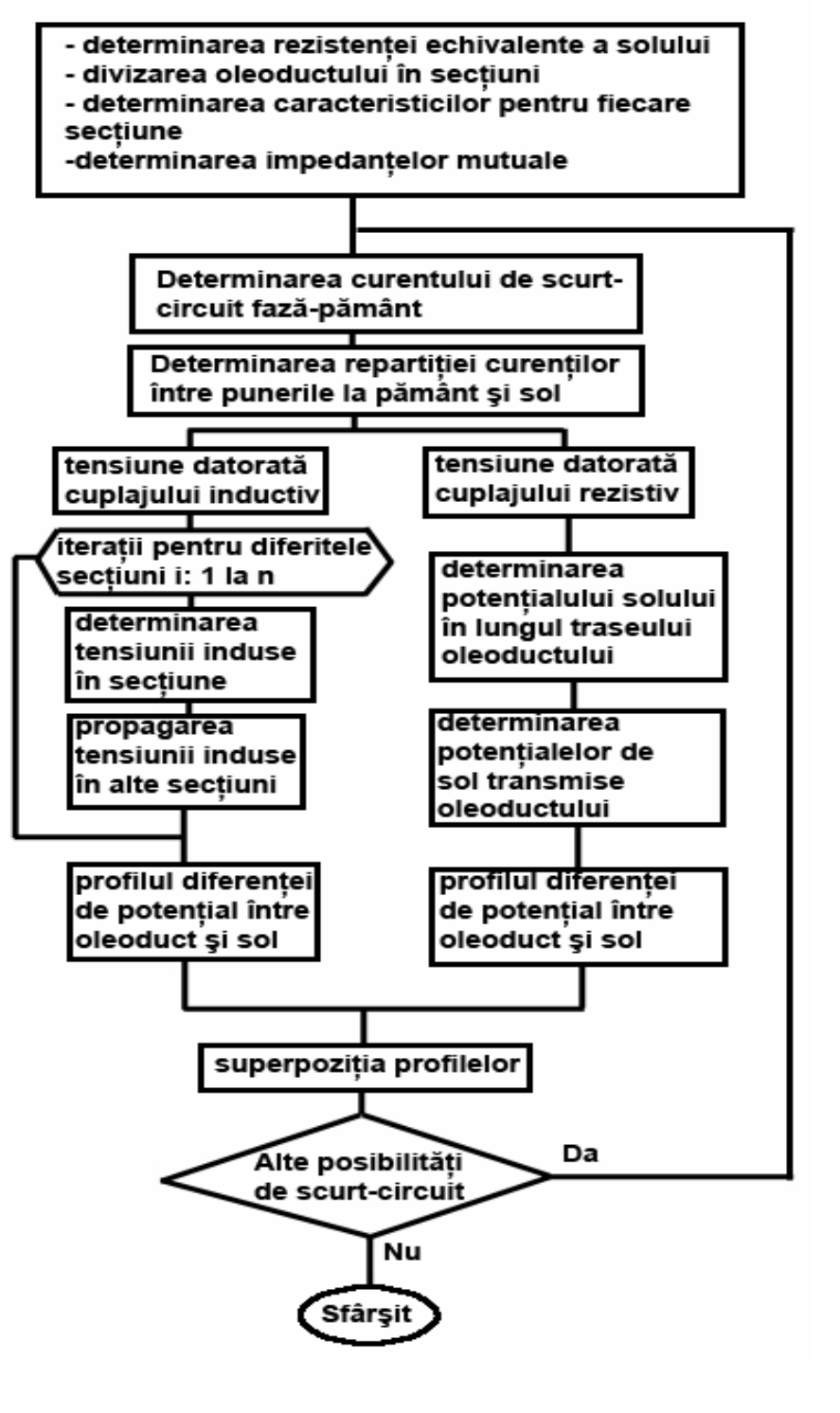

### **Prescripţii pentru Transgaz**

*Studiul coroziunii conductelor de transport gaze naturale, aflate sub influenţ<sup>a</sup> liniilor electrice aeriene ce au tensiuni mai mari de 100 kV şi metode de reducere a acesteia. studiu de caz.*

#### **Proiect bilateral de cercetare UTCN-Transgaz, nr. 24716**

#### **2007-2008**

Pentru a fi într-adevăr rentabila, reabilitarea trebuie sa se concentreze asupra zonelor cu probleme ale unei conducte:

¾**investigarea de la suprafaţa a stării izolaţiei conductelor metalice îngropate**,

aplicabila la conductele protejate catodic, dar care prezintă dezavantajul necesitaţii executării de gropi de poziţie după depistarea defectelor de izolaţie, in vederea controlului ultrasonic al integrităţii materialului tubular

¾**investigarea din interior cu metode magnetice si ultrasonice a conductelor** in funcțiune cu aparatura specifica ("PIG"-inteligent), care prezintă dezavantajul major ca poate fi aplicata numai pe conducte proiectate si construite ţinând cont de anumite prescripţii tehnice

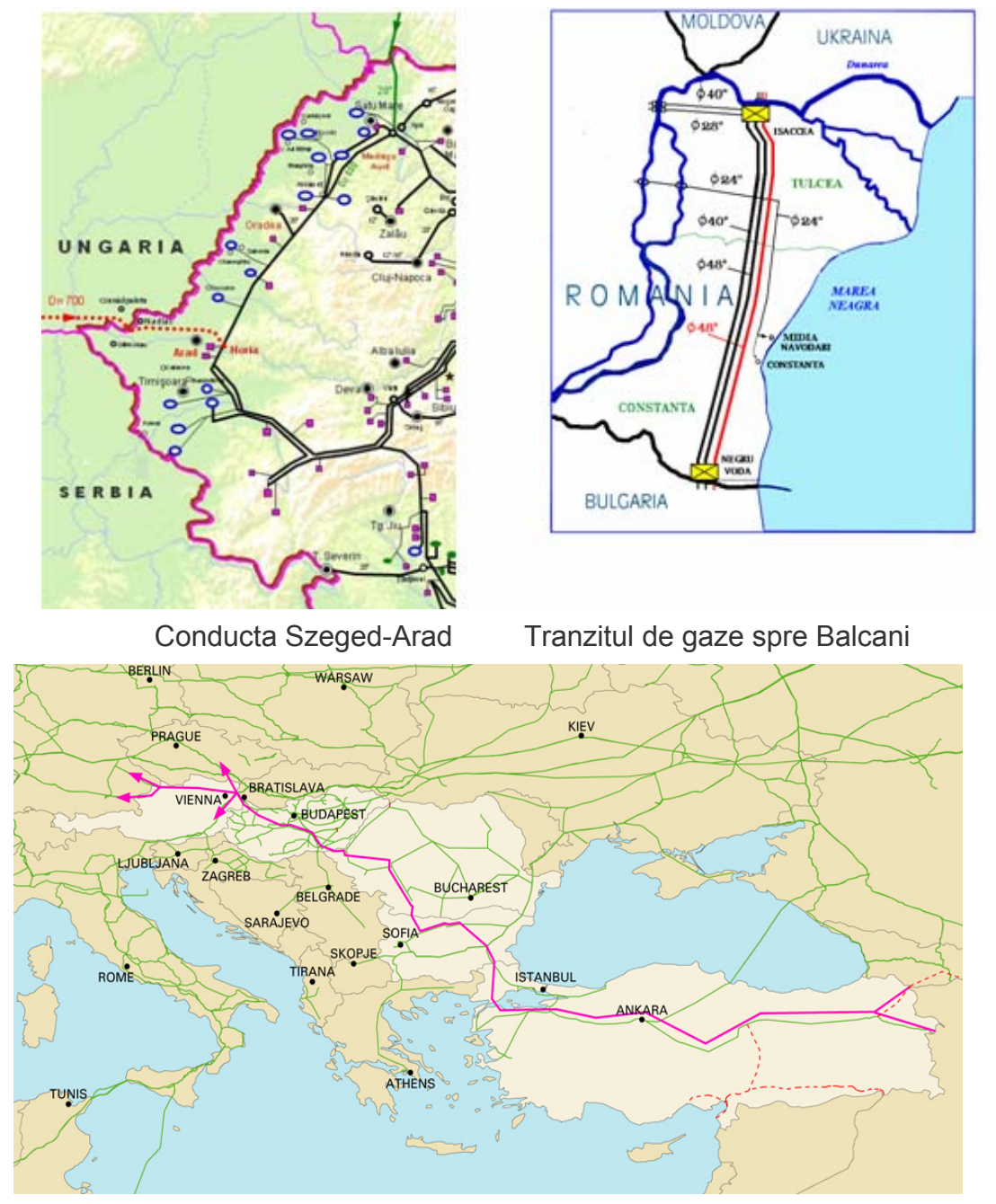

Traseul conductei Nabucco

### **Recomandări!**

¾Proasta interpretare a rezultatelor este frecventă, mai ales atunci când erori de 200- 300 mV în citire devin **"erori de rutina"**.

¾Aceasta este una din cauzele pentru care, conducte aflate sub protecţie catodică, **"considerată bună"**, continuă să se corodeze.

¾Este deci recomandabil ca aplicarea metodelor de investigare să se concentreze în zonele dificile în care poate să apară pierderea de metal.

**Pachete de programe studiate**

- $\blacksquare$ **CAT.Pro - Vrije Universitiet Brussels + Elsyca-Brussel**
- $\mathcal{L}_{\mathcal{A}}$ **CDEGS - Safe Engineering Services**
- $\overline{\phantom{a}}$ **OPERA 2D - Vector Fields**
- $\mathcal{L}_{\mathcal{A}}$ **MAXWELL 3D – Ansoft**
- $\mathcal{L}_{\mathcal{A}}$ **COMSOL Multiphysics**

## **Pachetul de programe CAT.Pro**

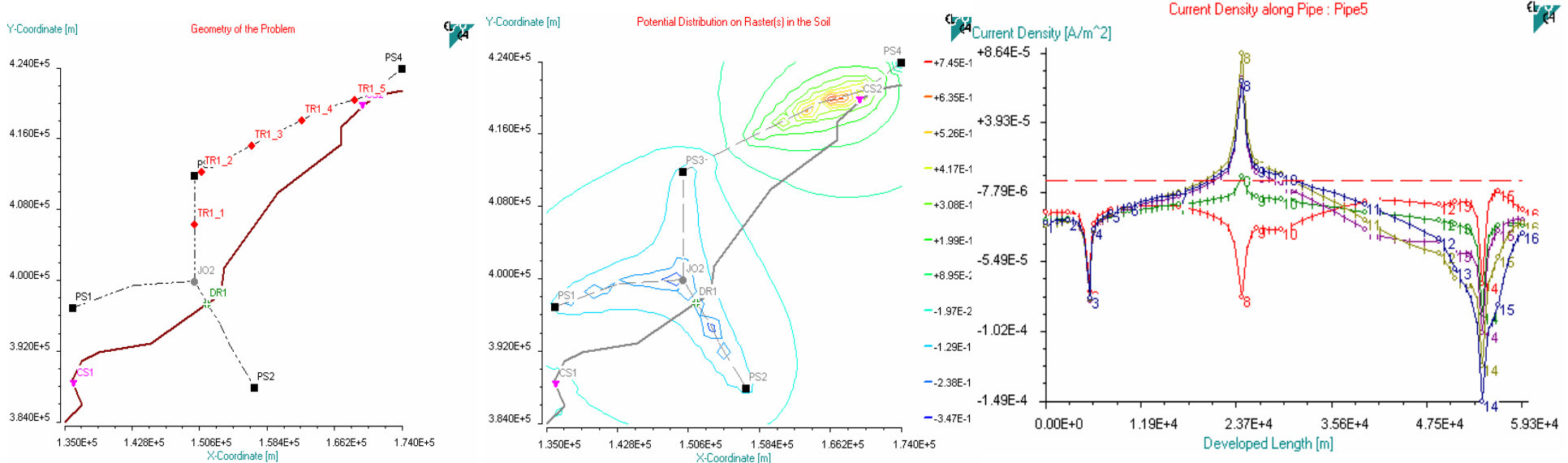

Programul foarte flexibil

.

- I. model tridimensional de calcul în regim staţionar de c.c
- П valoarea potentialului electric în sol la diferite adâncimi
- $\blacksquare$ valoarea densitaţii de curent de-a lungul conductei metalice

BILA 2000 (UTCN-VRIJE): "*Development of methods and tools for analysis of the electromagnetic AC interference between high voltage transmission systems and metallic pipelines metallic pipelines"*

implementarea soluţiei fundamentale în metoda elementelor de frontieră

## **Pachetul de programe SES** Safe Engineering Services & Technologies

#### **RIGHT-OF-WAY**

- $\bullet$  Simplificarea modelării configuraţiilor complexe LEA-Conductă
- $\bullet$  Calcularea curenţilor longitudinali induşi în conductă, curenţilor injectaţi în sol, potenţialelor între diverse puncte

**TRALIN** (Transmission Line Parameters)

**HIFREQ** (High Frequency Electromagnetic Analysis)

**SPLITS** (Simulation of Power Lines, Interconnections and Terminal

Stations )

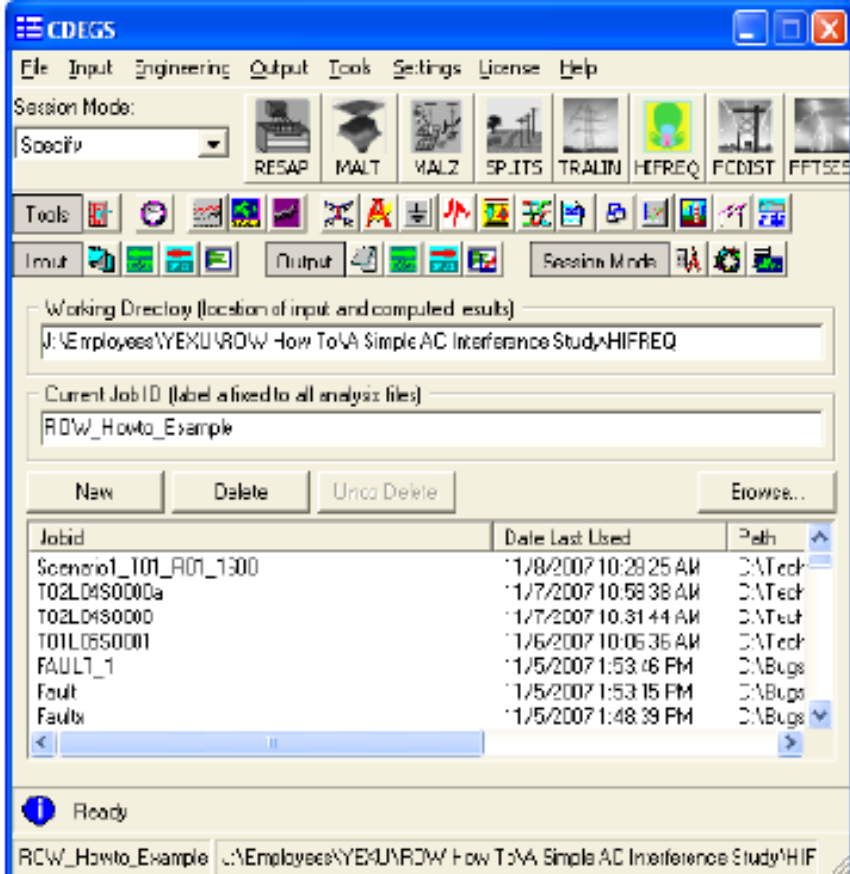

Pagina principală a pachetului de programe CDEGS

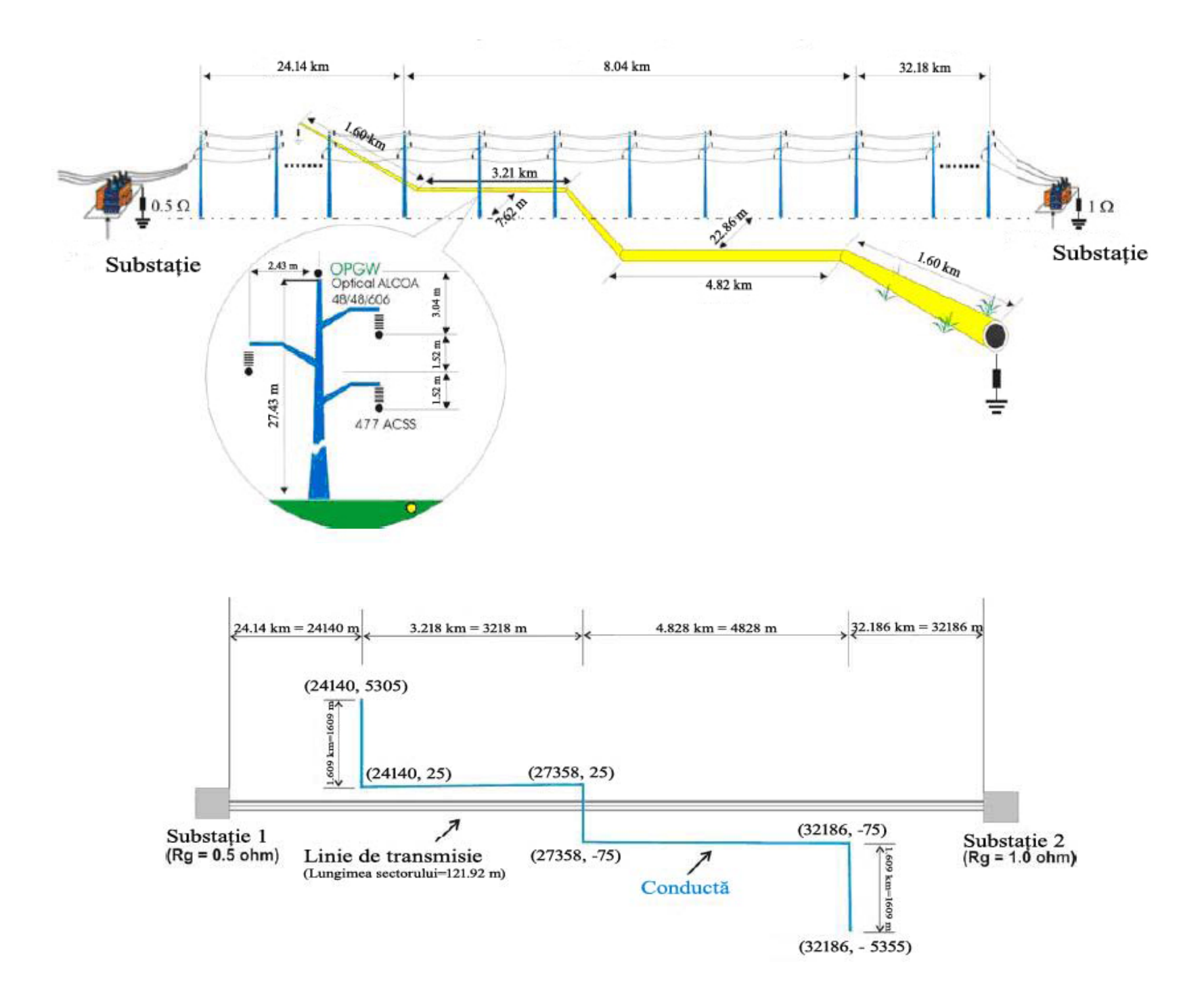

## **Pachetul de programe OPERA 2D**

**Configuraţia linie de tracţiune electrică-tunel**

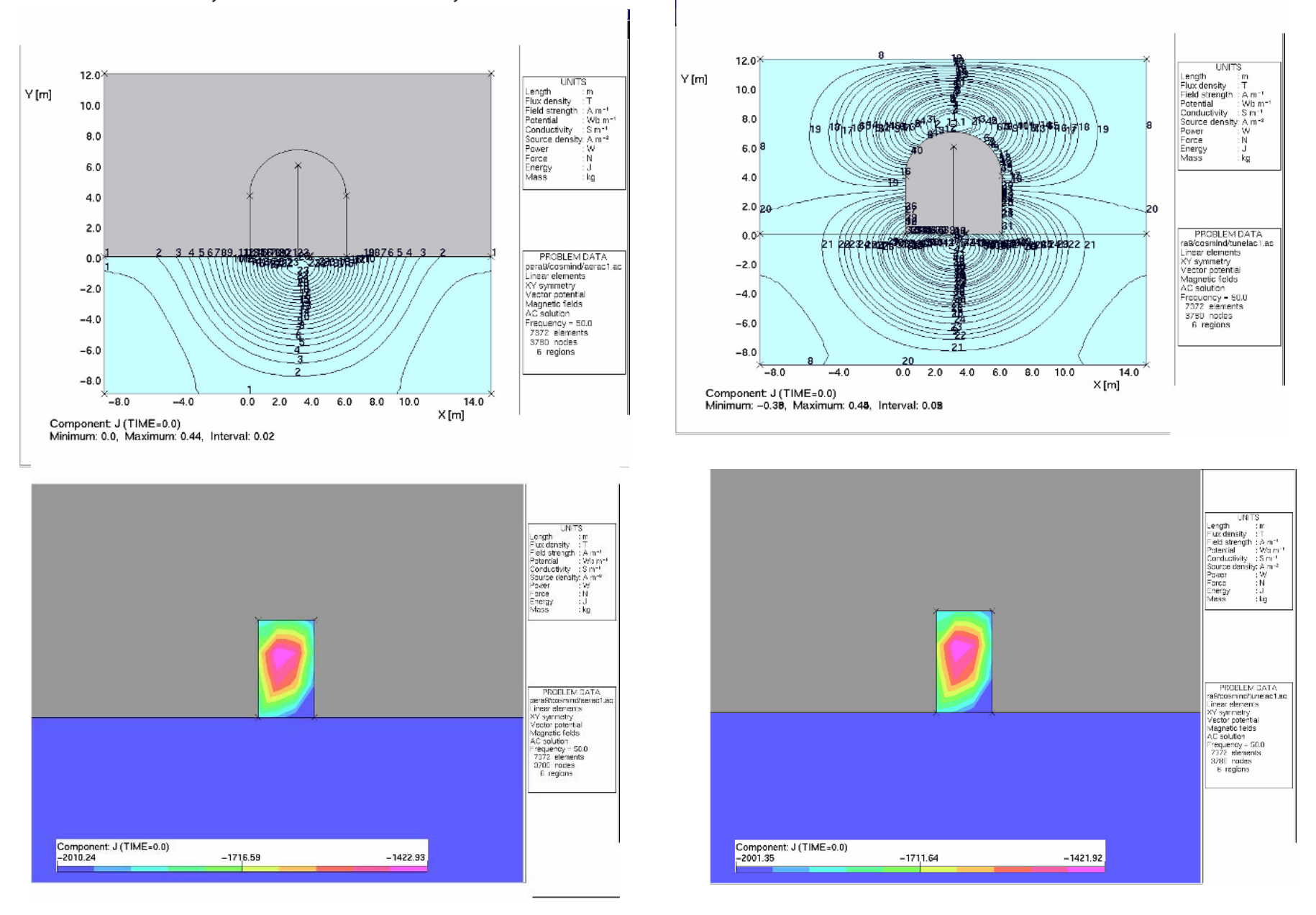

## **Pachetul de programe MAXWELL 3D**

*Determinarea curenţilor induşi în conductele metalice subterane de către sistemele de tracţiune electrică în curent alternativ*

 $H$  field  $= 0$ 

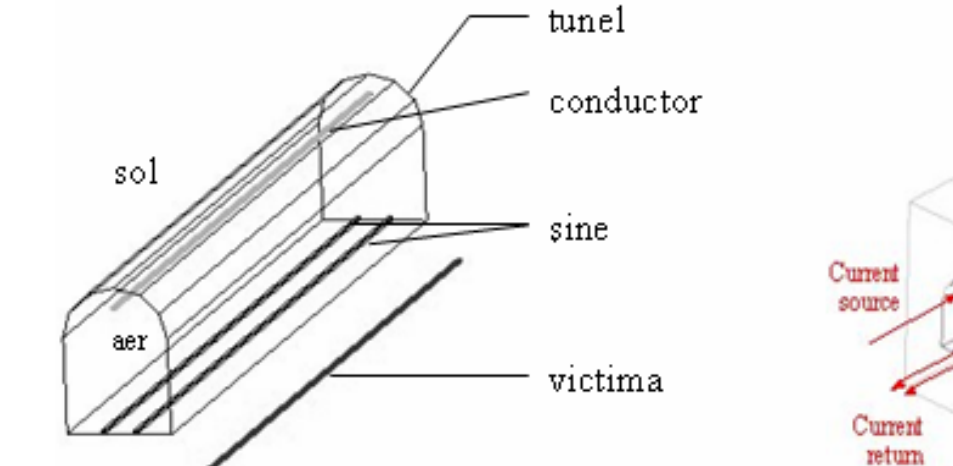

•*Rezultatele simulărilor cu programul MAXWELL 3D*

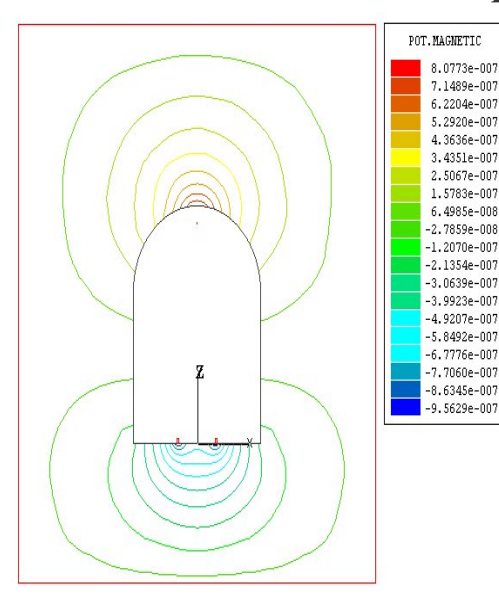

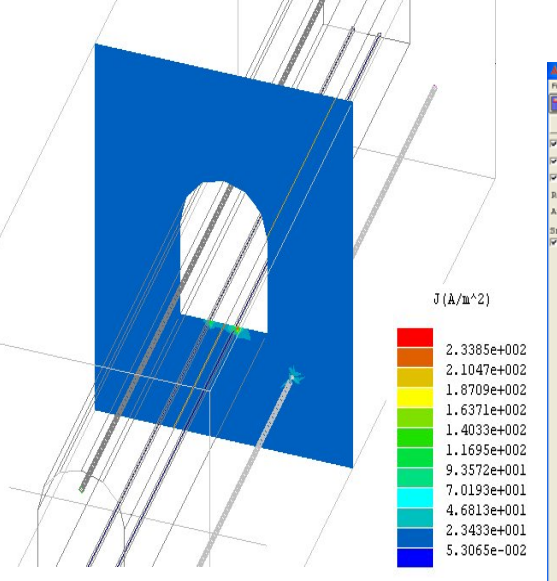

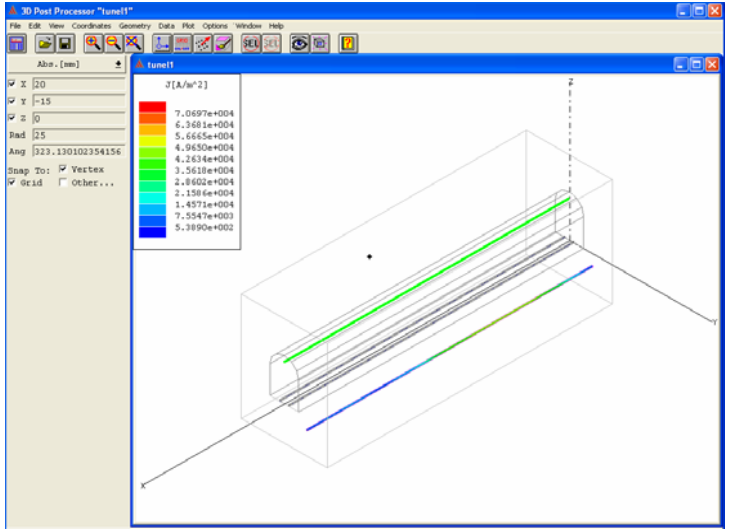

Current source

Current

return

Potenţialul magnetic vector pentru <sup>o</sup> secțiune transversală

**Densitate de curent**  $J(A/m^2)$  **pe o sectiune** transversală

*Determinarea curenţilor induşi în structurile de beton armat de către sistemele de tracţiune electrică în curent alternativ*

**Studiu de caz - Pasajul superior de pe strada Căii Ferate (Cluj-Napoca)**

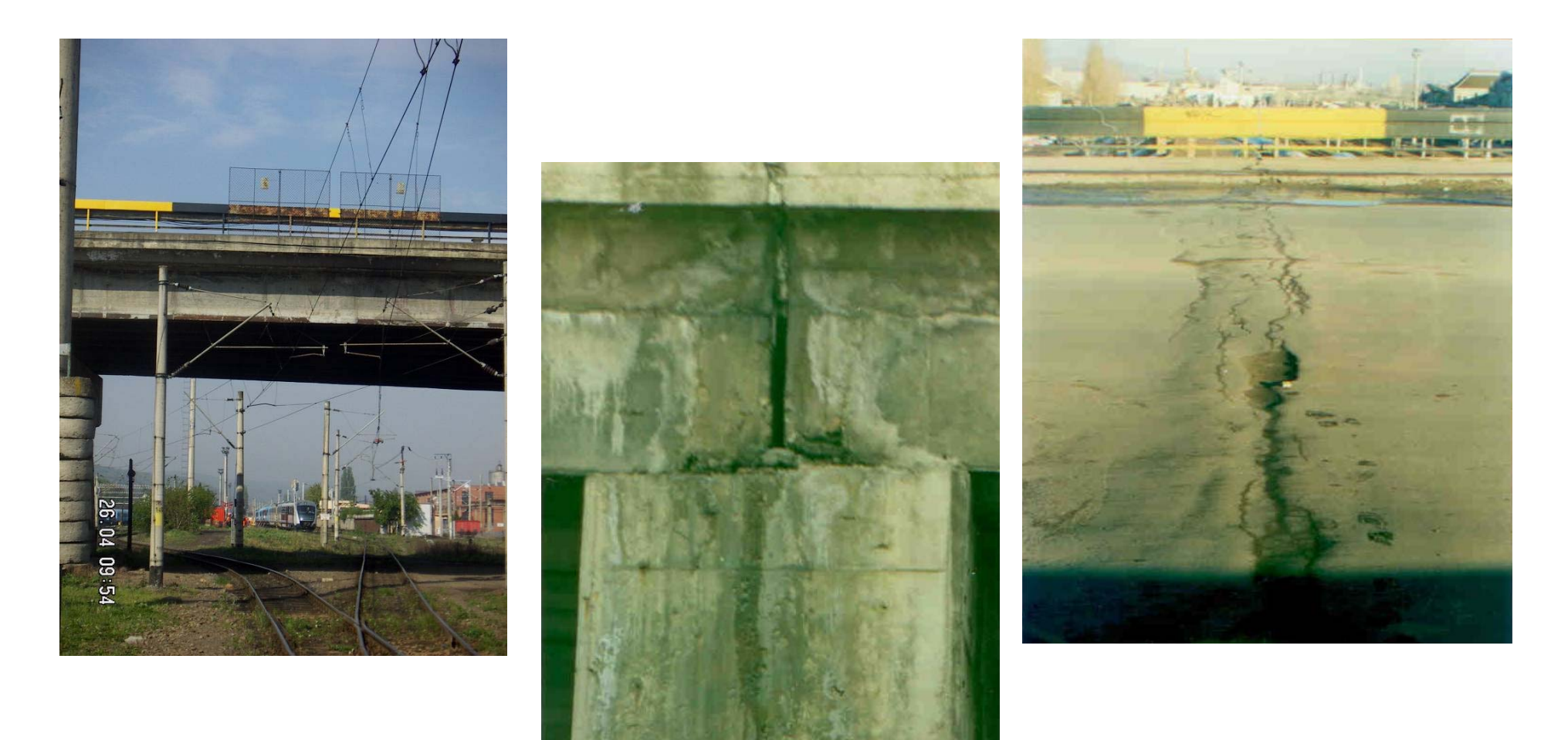

#### Rezultatele simulărilor cu programul MAXWELL 3D

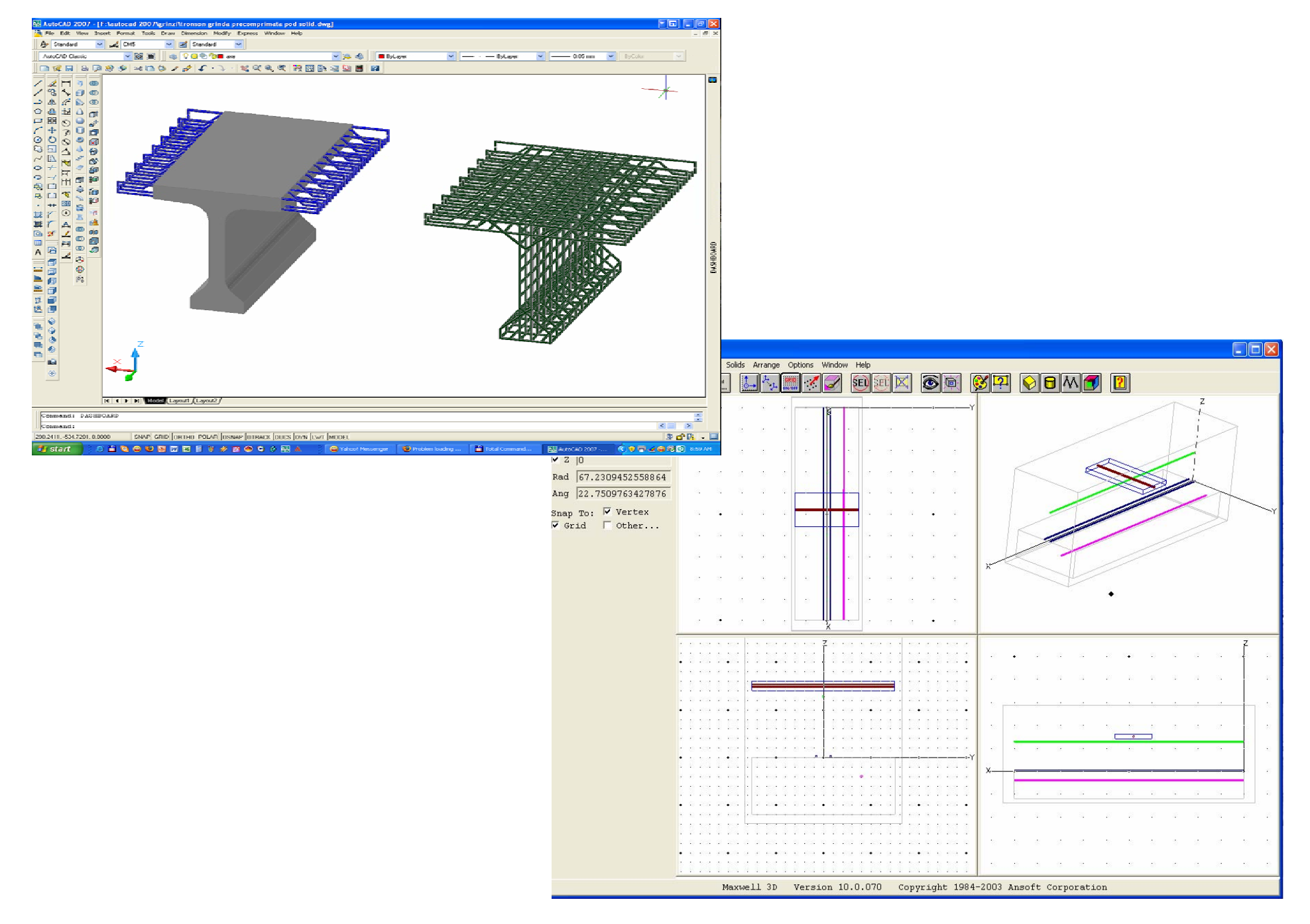

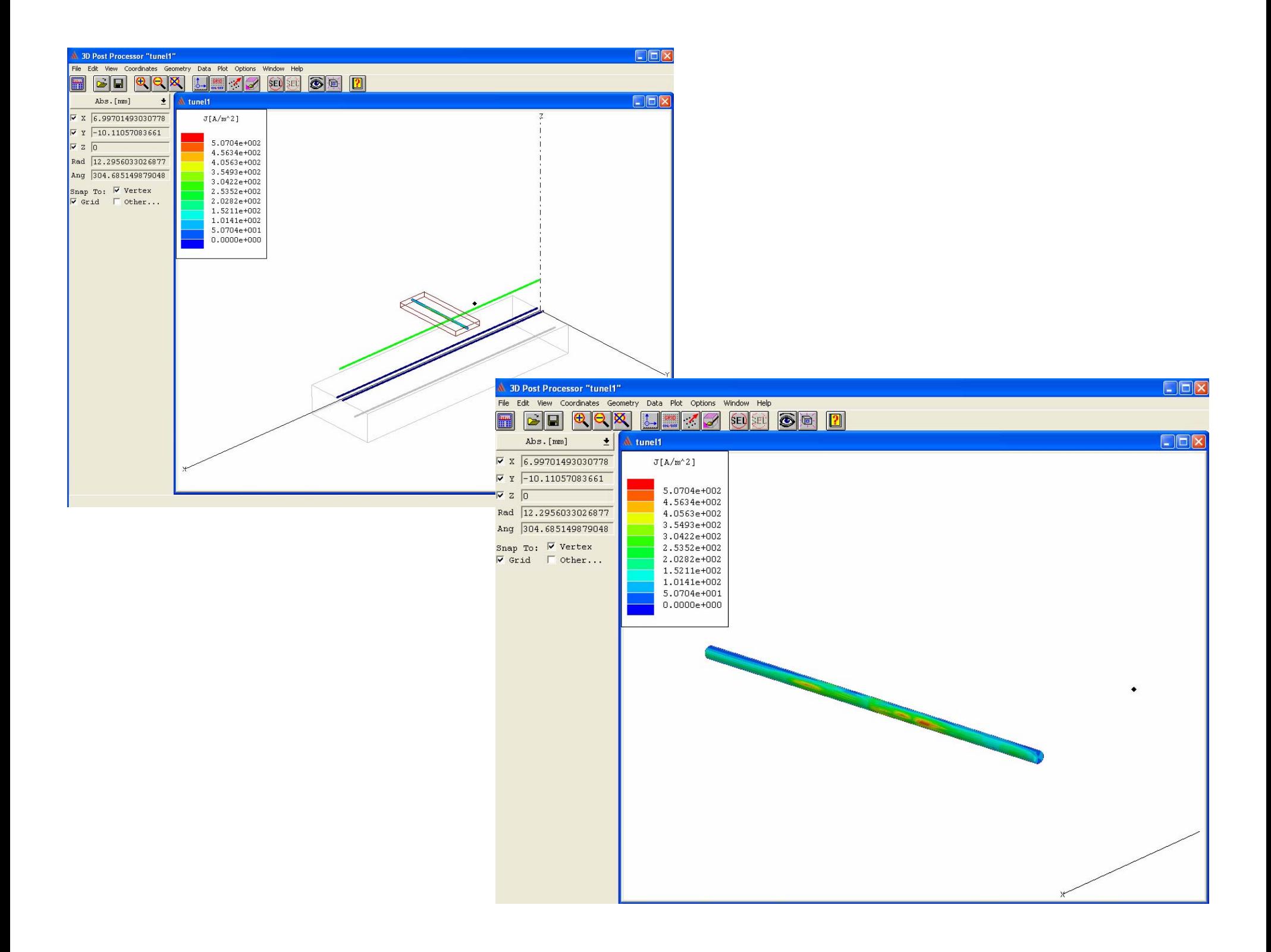

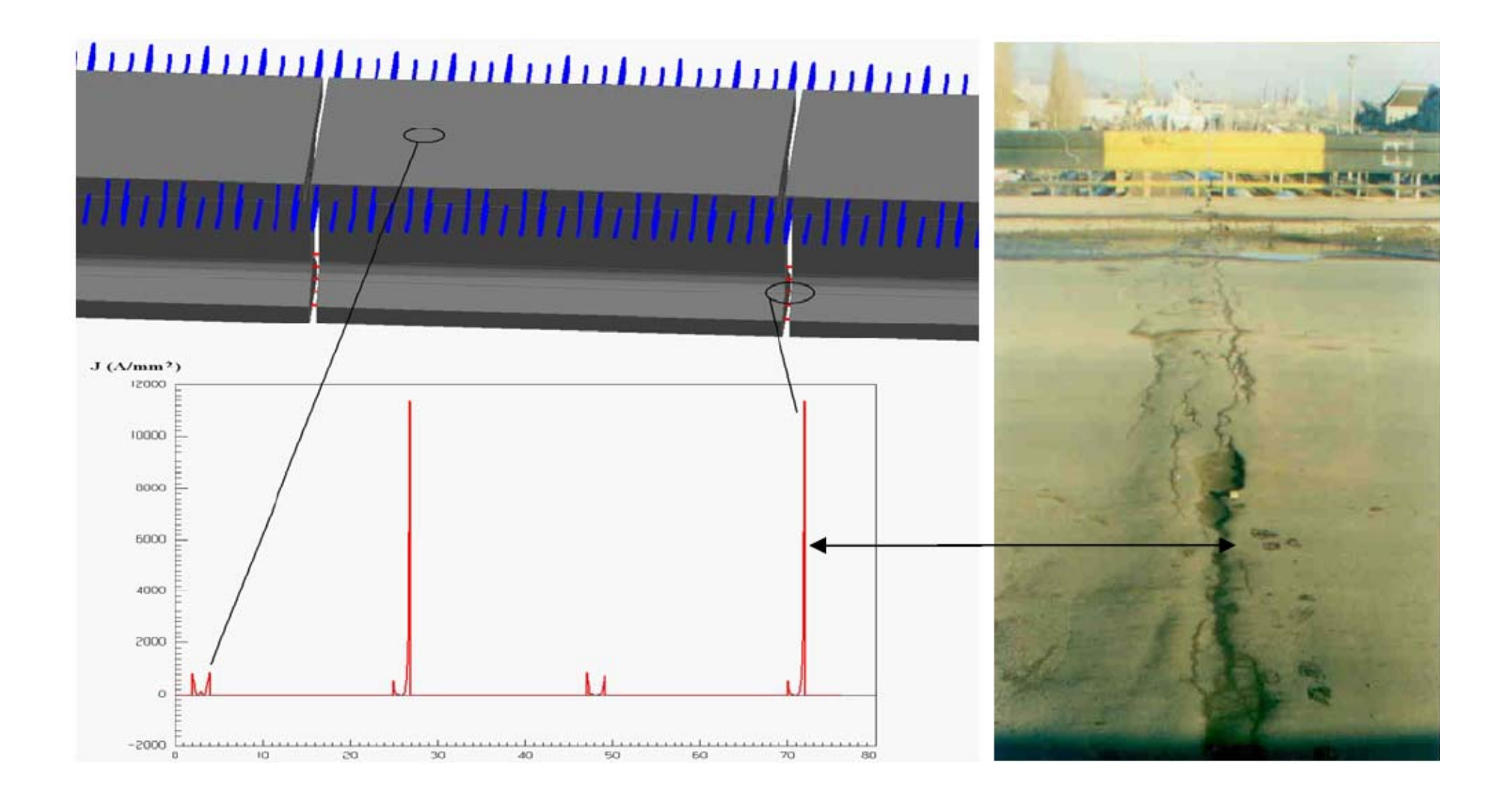

Distribuția densității de curent  $J(A/mm^2)$  într-o secțiune transversală în armăturile centrale (vedere 3D a podului)

## **Indicatori de performanţă**

### **2008**

#### **Articole publicate în baze de date internaţionale: planificat – 3; realizat – 4**

- $\mathcal{L}_{\mathcal{A}}$ IEEExplore, Compendex 14.1104/UPEC, ISBN 978-88-89884-09-6.
- $\mathcal{L}_{\mathcal{A}}$ IEEExplore Catalog number 08EX1996C, ISBN 1-4244-1545-4.
- $\mathcal{L}_{\mathcal{A}}$ IEEExplore Catalogue number 08EX1996C, ISBN 1-4244-1545-4, LC 2007905111.
- $\mathcal{L}_{\mathcal{A}}$ IEEExplore INSPEC Accession Number: 10183422, ISBN 978-1-4244-1542-7.

#### **Articole publicate în reviste indexate ISI: planificat – 0; realizat - 2 (acceptate spre publicare – apariţie 2009 vol.3)**

- ш Revue Roumaine des Sciences Techniques, serie Electrotechnique et Energetique, no. 2, 2009, ISSN 0035-4066.
- $\mathcal{L}_{\mathcal{A}}$ IEEE Transaction on Magnetics, Vol. 45, no. 3, 2009.

#### **Articole publicate la conferinţe internaţionale sau în reviste cotate CNCSIS: 14**

#### **OBIECTIV 1-2008**

### REZOLVAREA PROBLEMELOR MATEMATICE **COMPLICATE CARE APAR DATORITĂ** APROXIMAȚIILOR FĂCUTE ÎN STUDIUL TEORETIC AL **CUPLAJELOR INDUCTIVE ȘI CONDUCTIVE ȘI AL DIMENSIONĂRII PROTECȚIILOR CATODICE**

### **Concluzii Concluzii şi contribu i contribuţii originale ii Obiectiv 1 – 2008**

- $\mathcal{L}_{\mathcal{A}}$  S-a realizat rescrierea într-o formă matematică mai simplă a **componentei axiale a câmpului electric** indus în sol
- $\mathcal{L}_{\mathcal{A}}$  S-a realizat o **evaluare numerică a integralei semiinfinite** (care apare la calculul parametrilor LEA și în expresia densității curentului indus în sol) cu ajutorul a două **serii infinite rapid convergente** obţinându-se diverse forme ale termenilor de corecţie care apar datorită prezenţei solului
- $\Box$  S-a analizat un **tip special de funcţie complexă**, definit ca o integrală şi care satisface o ecuaţie diferenţială, în rezolvarea acesteia ţinându-se cont de faptul că funcția complexă are o singularitate, aspect neglijat până în prezent
- $\Box$  S-a demonstrat că trebuie introdusă o **serie adiţională** pentru distanţe mari între conductoare sau între conductoare şi sol, adică în seria asimptotică se cere o expresie adițională pentru a obține valori exacte pentru  $\theta$  >45<sup>0</sup>
- $\Box$  S-a demonstrat faptul că termenul adiţional este important la **valori foarte mari ale parametrului**  $\theta$ , situație întâlnită frecvent în calculele de interferențe inductive şi conductive

#### Rescrierea într-o formă matematică mai simplă a **componentei axiale a câmpului electric** indus în sol

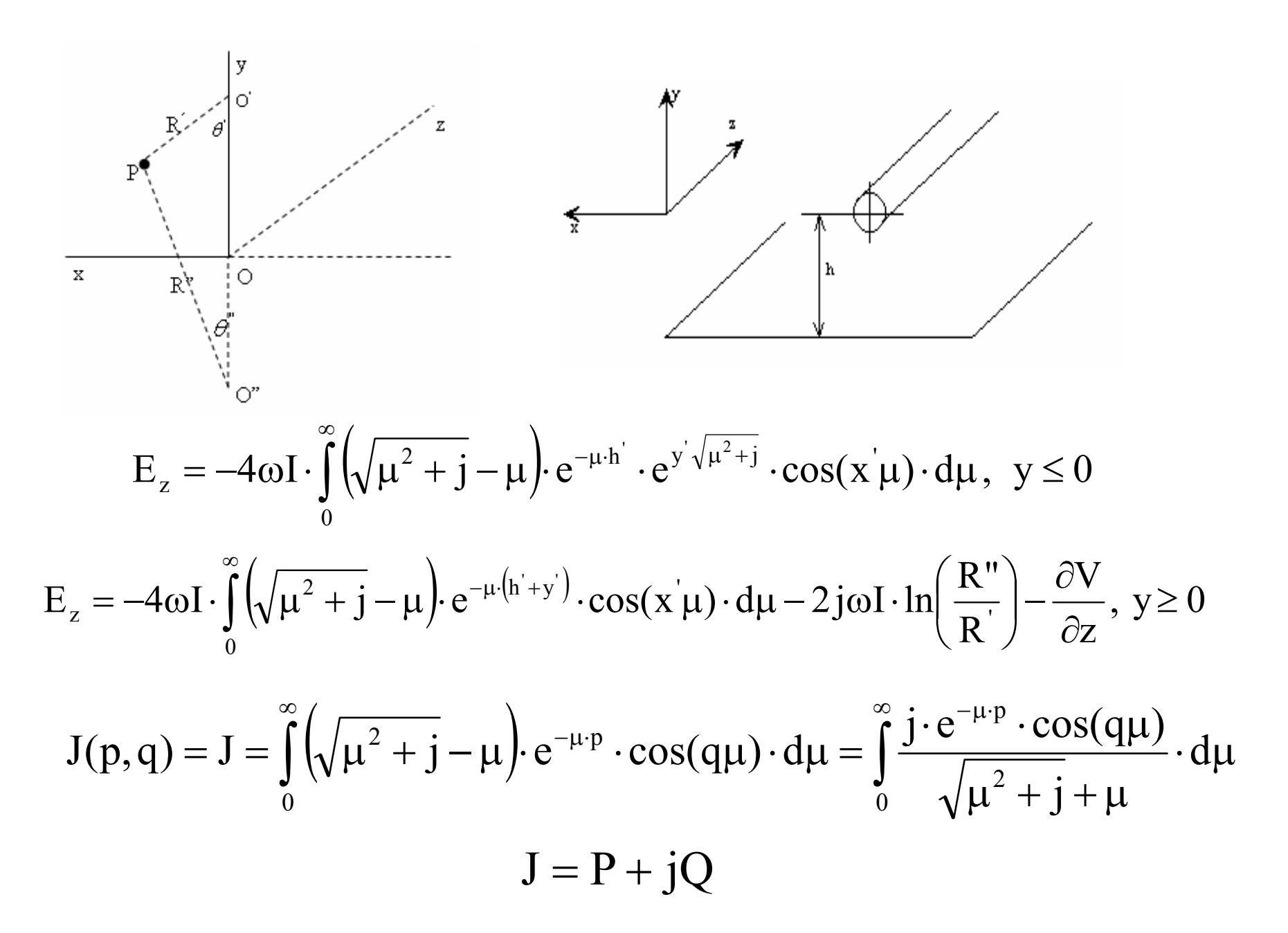

**Evaluare numerică a integralei semiinfinite** - **serii infinite rapid convergente:** obţin diverse forme ale termenilor de corecţie care apar datorită prezenţei solului

Frecvenţe înalte (a>5) dezvoltările asimptotice a termenilor de corecţie:

$$
P \approx \frac{1}{\sqrt{2}} \left( \frac{\cos \theta}{a} - \frac{\sqrt{2} \cos 2\theta}{a^2} + \frac{\cos 3\theta}{a^3} + \frac{3 \cos 5\theta}{a^5} \dots \right) Q \approx \frac{1}{\sqrt{2}} \left( \frac{\cos \theta}{a} - \frac{\cos 3\theta}{a^3} + \frac{3 \cos 5\theta}{a^5} \dots \right)
$$

Frecvențe joase  $a \leq 0.25$  dezvoltările asimptotice a termenilor de corecție:

$$
P \approx \frac{\pi}{8} - \frac{a \cdot \cos \theta}{3\sqrt{2}} + \frac{a^2}{16} \cos 2\theta \cdot \left( 0.6728 + \ln \frac{2}{a} \right) + \frac{a^2}{16} \cdot \theta \sin 2\theta
$$
  
Q \approx -0.0386 +  $\frac{1}{2}$  ln  $\frac{2}{a}$  +  $\frac{a \cdot \cos \theta}{3\sqrt{2}}$ 

#### Analiza unui **tip special de funcţie complexă**, definit ca o integrală şi care satisface o ecuaţie diferenţială

Termenul de corecţie al impedanţei mutuale (influenţ<sup>a</sup> solului):

$$
Z_{mg} = j\omega \frac{\mu_0}{2\pi} \cdot \int_0^\infty \frac{2e^{-(h_k + h_l)\lambda}}{\lambda + \sqrt{\lambda^2 + j\omega\mu_0 \sigma}} \cdot \cos(\lambda \cdot d_{kl}) \cdot d\lambda \qquad \delta = \sqrt{\frac{2}{\omega\sigma\mu_0}}; \quad w = (1 - j)\sigma\lambda
$$
  

$$
Z_{mg} = j\omega \frac{\mu_0}{2\pi} \int_0^\infty \frac{e^{\frac{-(h_k + h_l)(1+j)w}{2\delta}}}{\frac{w}{2} + \sqrt{\left(\frac{w}{2}\right)^2 + 1}} \cos\left(\frac{1+j}{2\delta}w \cdot d_{kl}\right) dw = j\omega \frac{\mu_0}{2\pi} \frac{1}{2} \int_0^\infty \left[\sqrt{\left(\frac{w}{2}\right)^2 + 1} - \frac{w}{2}\right] \left(e^{s_1w} + e^{s_2w}\right) dw
$$

Calea de integrare în plan complex- linia la (-450):

$$
s_{1,2} = \left(-\frac{h_k + h_1}{2\delta} \pm j\frac{d_{kl}}{2\delta}\right)(1+j)
$$

Analiza funcţiei complexă definită ca o integrală

$$
k(s) = \int_{0}^{\infty} \left[ \sqrt{\left(\frac{w}{2}\right)^2 + 1} - \frac{w}{2} \right] \cdot \left(e^{sw} \right) dw
$$

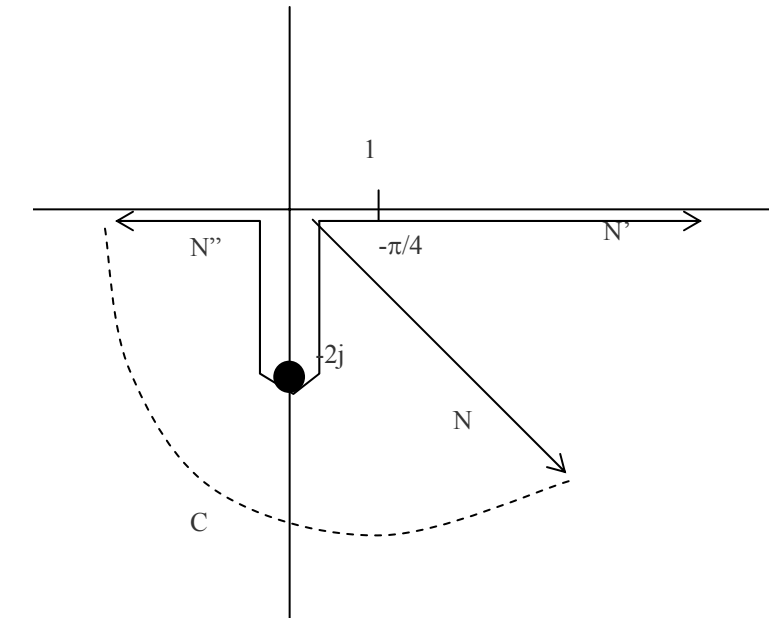

 $Im(s)$ 

$$
Z_{mg} = j\omega \frac{\mu_0}{2\pi} \cdot \frac{k(s_1) + k(s_2)}{2}
$$

$$
s^{2}k''(s) + 3sk'(s) + 4s^{2}k(s) = -2 - 4s
$$

Solution  
Solutia particulară 
$$
k_p(s) = -2\left[\frac{1}{(2s)^2} + \frac{1}{(2s)} + \frac{1}{(2s)^3} - \frac{1 \cdot 3}{(2s)^5} + \frac{1 \cdot 3^2 \cdot 5}{(2s)^7} - \frac{1 \cdot 3^2 \cdot 5^2 \cdot 7}{(2s)^9} + \dots\right]
$$

$$
\text{Ecuatia omogenă} \qquad \qquad \mathbf{sK''(s)} + 3\mathbf{K'(s)} + 4\mathbf{sK(s)} = 0 \quad \mathbf{K(s)} \cong \frac{1}{\mathbf{s}\sqrt{s}} \left( \mathbf{F} \cdot \mathbf{e}^{2\mathbf{j} s} + \mathbf{E} \cdot \mathbf{e}^{-2\mathbf{j} s} \right)
$$

$$
\text{Expressia precisă a funcției} \quad k(s) = k_{\text{p}}(s) + \sqrt{j}\sqrt{\pi} \cdot \frac{e^{-2js}}{s\sqrt{s}} \cdot \left(1 - j\frac{3}{16s} + \frac{15}{512s^2} + \frac{105}{8192s^3}j + \dots\right)
$$

#### Demonstraţia necesităţii introducerii unei **serii adiţională** pentru distanţe mari între conductoare sau între conductoare şi sol

Termenii de corecție  
\nTermenii de corecție  
\n(influența solului)  
\n
$$
X_{mg} = \frac{\mu_0}{2\pi} \omega \sqrt{2} \left[ \frac{\cos \theta}{a} - \frac{\sqrt{2} \cos(2\theta)}{a^2} + \frac{\cos(3\theta)}{a^3} + \frac{3 \cos(5\theta)}{a^5} - \frac{45 \cos(7\theta)}{a^7} + \cdots \right]
$$
\n(influența solului)  
\n
$$
X_{mg} = \frac{\mu_0}{2\pi} \omega \sqrt{2} \left[ \frac{\cos \theta}{a} - \frac{\cos(3\theta)}{a^3} + \frac{3 \cos(5\theta)}{a^5} - \frac{45 \cos(7\theta)}{a^7} + \cdots \right]
$$
\nImpedanța adițională  
\n
$$
Z_{ad} = \frac{\mu_0}{2\pi} \omega \cdot \frac{\sqrt{\pi}}{2} \cdot \frac{e^{2s_3}}{s_3 \sqrt{s_3}} \cdot \left( 1 - \frac{3}{16s_3} - \frac{15}{512s_3^2} - \frac{105}{8192s_3^3} - \cdots \right)
$$

**Termenul adiţional este foarte important la valori foarte mari ale parametrului** θ**, care este de fapt un caz foarte des întâlnit în calculele de interferenţe electromagnetice!**

#### **OBIECTIV 2-2008**

# DETERMINAREA UNUI ALGORITM NUMERIC PRECIS DE CALCUL AL TENSIUNILOR ȘI CURENȚILOR<br>CARE SE POT INDUCE ÎNTR-O RETEA COMPLEXĂ DE CONDUCTE METALICE SUBTERANE

### **Concluzii Concluzii şi contribu i contribuţii originale ii Obiectiv Obiectiv 2 - 2008**

- $\overline{\phantom{a}}$  S-a determinat **expresia densităţii curentului indus în sol curentului indus** şi a pierderilor de putere în sol;
- $\mathcal{L}_{\mathcal{A}}$  S-a făcut o **extindere a formulelor extindere a formulelor** pentru cazul unui conductor deasupra solului şi celălalt îngropat în sol, utilizând o analogie cu expresia determinată a densităţii curentului indus în sol;
- $\mathcal{L}_{\mathcal{A}}$ **S-a dezvoltat un model matematic diferențial** pentru calculul tensiunii induse într-o conductă subterană pornind de la ecuaţiile lui Maxwell aplicate pentru regim cvasistaţionar magnetic;
- $\mathcal{L}_{\mathcal{A}}$ S-a aplicat **modelul numeric diferențial** pentru calculul tensiunii induse în conducta amplasată pe un traseu paralel cu linia, utilizând modelul unui plan paralel şi reţea de discretizare dreptunghiulară;

Determinarea expresiei densității curentului indus în sol și a pierderilor de putere în sol

Mediul liniar, omogen, izotrop Determinarea în domeniul D  $\longrightarrow A$ și J

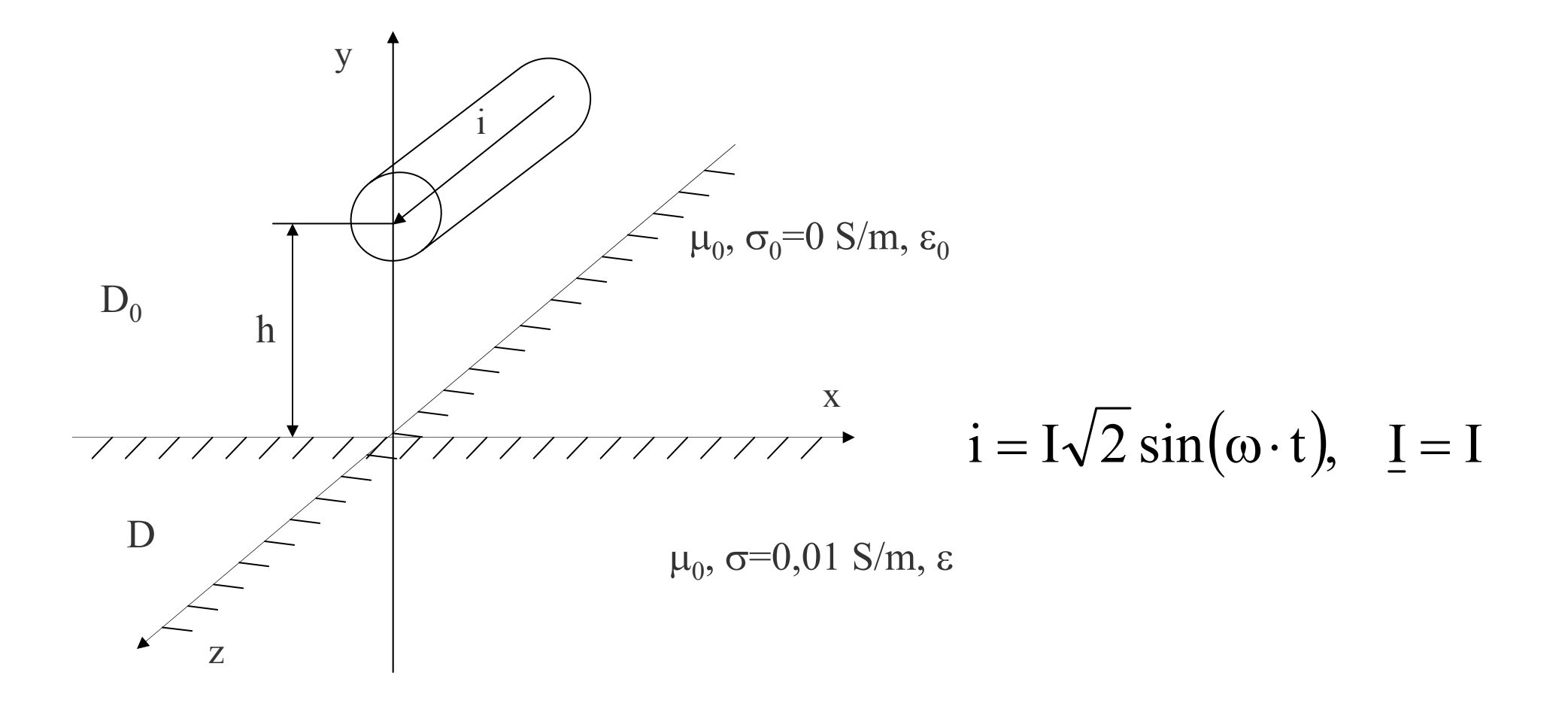

$$
\text{in } D_0\text{-cond. de etalonare Coulomb} \quad (\sigma = \sigma_0 = 0) \qquad \qquad \text{Ec Laplace} \quad \Delta \overline{A}_0 = 0
$$
\n
$$
\nabla \overline{A} = 0
$$

În D-cond. de etalonare Lorentz  $\nabla\mathbf{A}=-\mu_{0}\sigma\mathbf{V}~$  Ec. Helmholtz  $\Delta\underline{\mathbf{A}}=\gamma^{2}\underline{\mathbf{A}}=\mathsf{j}\omega\mu_{0}\sigma\underline{\mathbf{A}}$ 

Metoda separării variabilelor pentru rezolvarea ecuației Helmholtz  $\quad \text{A}=\text{P(x)}\text{\cdot } \text{Q(y)}$ 

$$
P(x) = S \cdot \sin mx + B \cdot \cos mx
$$
  
solutiile  

$$
Q(y) = \underline{C} \cdot e^{(\sqrt{m^2 + \gamma^2})y} + \underline{D} \cdot e^{-(\sqrt{m^2 + \gamma^2})y}
$$

$$
\underline{A}(x,y) = \int_{0}^{\infty} \left[ \underline{D}_1(m) \cdot e^{ky} + \underline{D}_2(m) \cdot e^{-ky} \right] \cos mx \cdot dm; \quad (y < 0)
$$

$$
\underline{A}_0(x,y) = \int_0^\infty \left[ C_1(m) \cdot e^{my} + C_2(m) \cdot e^{-my} \right] \cos mx \cdot dm; \quad (y > 0)
$$

$$
\underline{A}_0\big(x,y\big)\!=\!\frac{\mu_0\underline{I}}{2\pi}\!\cdot\!\!\int\limits_0^\infty\!\!\left[e^{-(h-y)m}+\frac{m-\sqrt{m^2+j\omega\mu_0\sigma}}{m+\sqrt{m^2+j\omega\mu_0\sigma}}\!\cdot\!e^{-(h-y)m}\right]\!\cdot\!\frac{\cos(mx)}{m}\!\cdot\!dm
$$

$$
\underline{A}(x,y) = \frac{\mu_0 I}{\pi} \cdot \int_0^\infty \left[ \frac{e^{y\sqrt{m^2 + j\omega\mu_0\sigma}} \cdot e^{-mh}}{m + \sqrt{m^2 + j\omega\mu_0\sigma}} \right] \cdot \cos(mx) \cdot dm
$$

$$
\underline{J}(x,y) = \sigma \cdot \underline{E}(x,y) = -j\sigma \omega \underline{A}(x,y) = -\frac{j\omega \mu_0 \sigma \underline{I}}{\pi} \cdot \int_{0}^{\infty} \left[ \frac{e^{y\sqrt{m^2 + j\omega \mu_0 \sigma}} \cdot e^{-mh}}{m + \sqrt{m^2 + j\omega \mu_0 \sigma}} \right] \cdot \cos(mx) \cdot dm
$$

$$
P = 2 \cdot \rho_{sol} \cdot \int_{0}^{\infty} \int_{0}^{\infty} \left| \underline{J}(x, y) \right|^2 \approx \frac{\rho_{sol} \cdot I^2}{L \cdot 1}
$$

$$
\left|\underline{J}(x,y)\right|^2 = I^2 \cdot \left|\int_0^\infty \int_0^\infty g(\lambda) d\lambda \cdot g(\theta) d\theta\right| = I^2 \cdot \left|\int_0^\infty \int_0^\infty g(\lambda) \cdot g(\theta) \cdot d\lambda d\theta\right|
$$

**Extindere a formulelor** pentru cazul unui conductor deasupra solului și celălalt îngropat în sol, utilizând o analogie cu expresia determinată a densităţii curentului indus în sol

Un conductor deasupra celălalt îngropat

Analogia cu expresia densităţii de curent

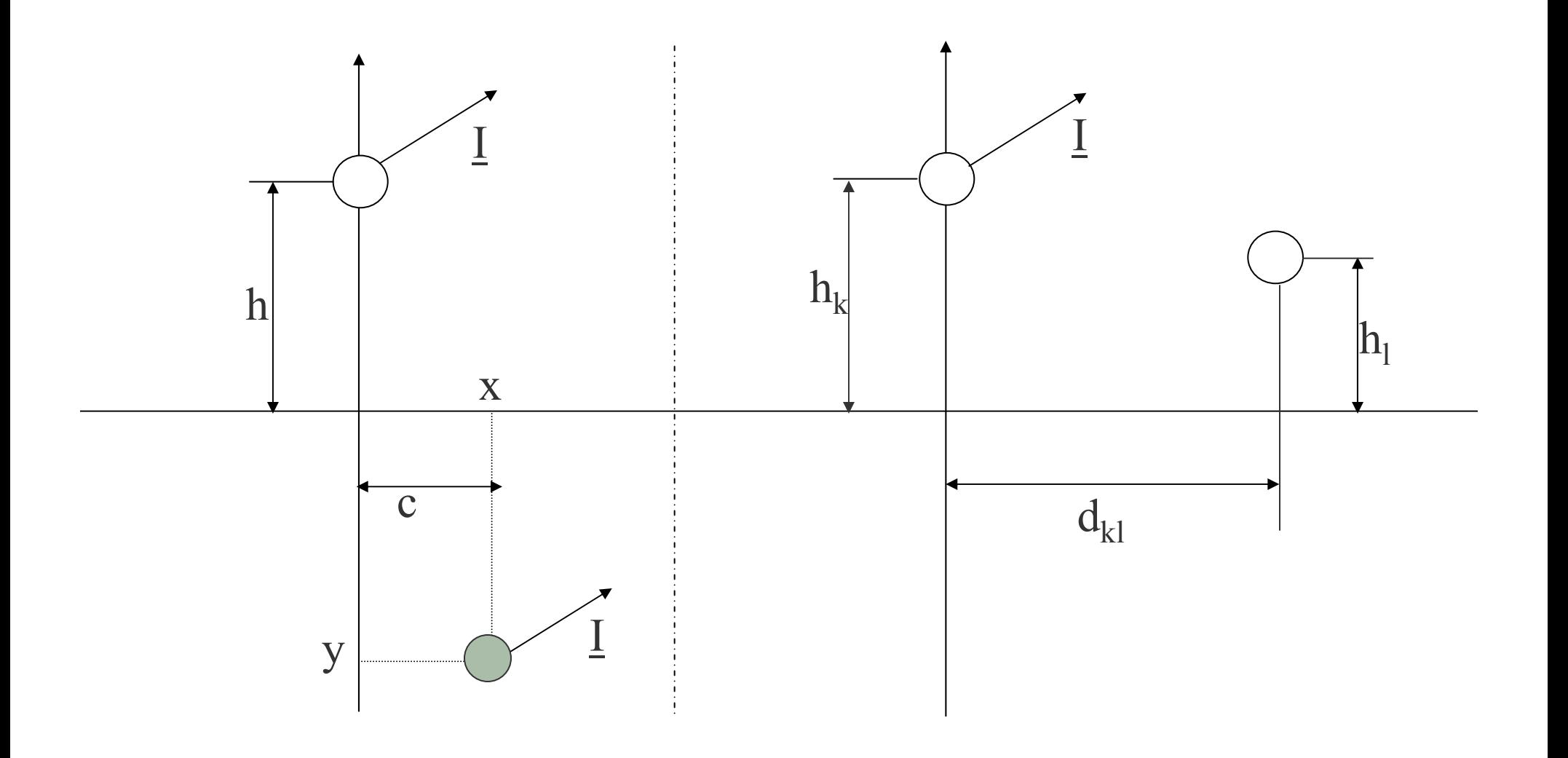

Analogie cu expresia determinată a densităţii curentului indus în sol!

$$
\frac{-\rho \cdot \underline{J}(x,y)}{\underline{I}} = \frac{\omega \mu_0}{\pi} \cdot \int_0^\infty \frac{j \cdot e^{-mh} \cdot e^{-\frac{mv}{m} \cdot y} \sqrt{1 + \frac{\gamma^2}{m^2}}}{m + \sqrt{m^2 + j\omega \mu_0 \sigma}} \cdot \cos(mx) \cdot dm
$$

$$
\underline{Z}_{m} = j\omega \frac{\mu_{0}}{2\pi} \cdot ln \left( \frac{\sqrt{(h_{k} + h_{l})^{2} + d_{kl}}^{2}}{\sqrt{(h_{k} - h_{l}^{2}) + d_{kl}^{2}}} \right) + \omega \frac{\mu}{\pi} \cdot J_{m}, \quad \mu = \mu_{0}
$$

$$
J_{m} = P_{m} + jQ_{m} = \int_{0}^{\infty} \frac{je^{-(h_{k} + h_{l})\lambda}}{\lambda + \sqrt{\lambda^{2} + j\omega\mu_{0}\sigma}} \cdot \cos\left(\lambda \cdot d_{kl}\right) \cdot d\lambda
$$

$$
h_1 = -y \cdot \sqrt{1 + \frac{\gamma^2}{m^2}} = -y \cdot \sqrt{1 + \frac{1}{p^2 \cdot m^2}} \qquad \gamma = 1/p
$$
  

$$
d_{kl} \to x, \ \lambda \to m
$$

Dezvoltarea unui **model matematic diferențial** pentru calculul tensiunii induse

- $\bullet$ Ecuaţiile lui Maxwell - regim cvasistaţionar magnetic
- •Condiția de etalonare Coulomb
- •Dezvoltare în serie Taylor – evaluarea laplaceanului
- •Forma numerică a ecuaţiei Helmholtz pentru mediu neomogen

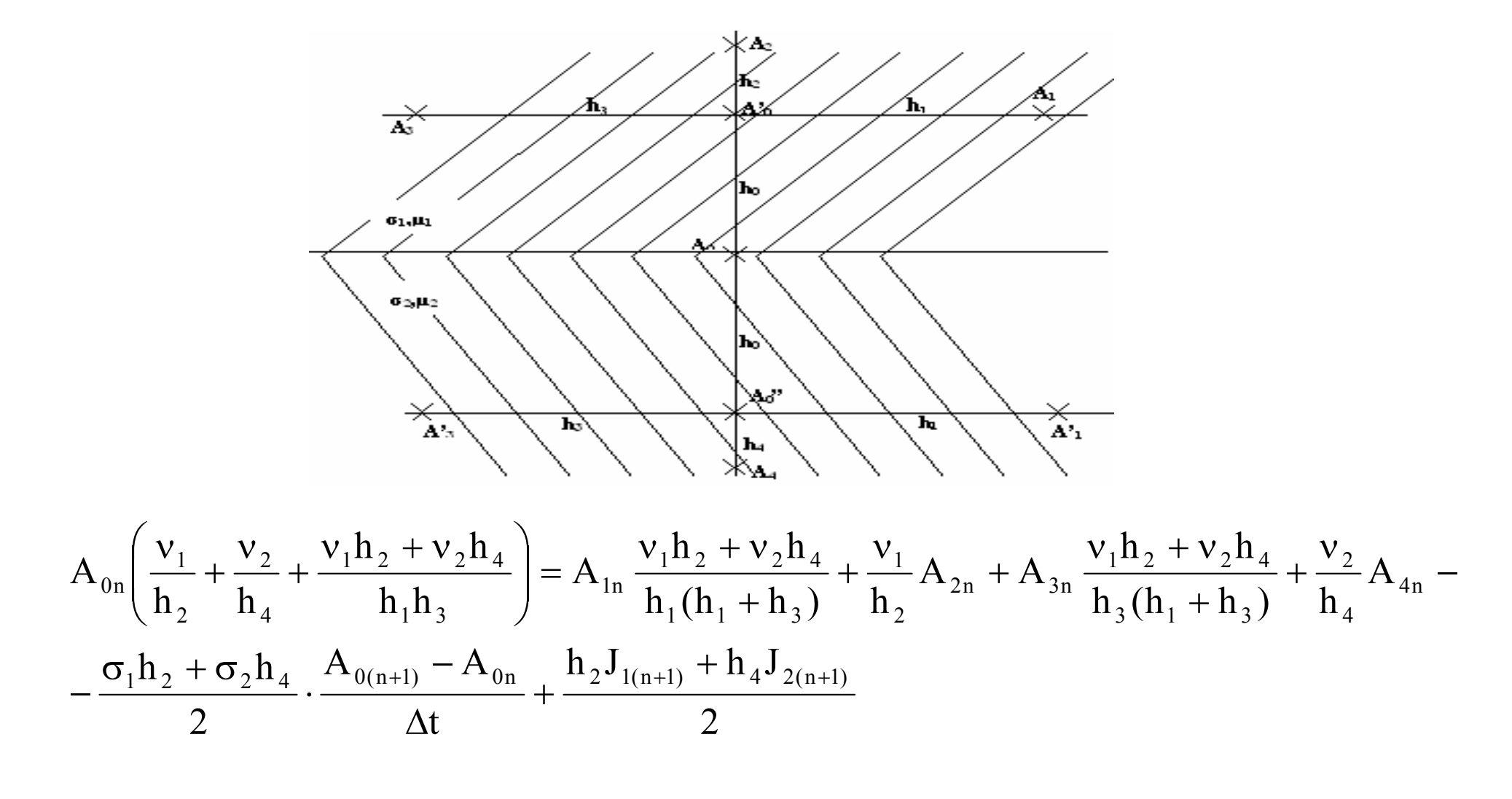

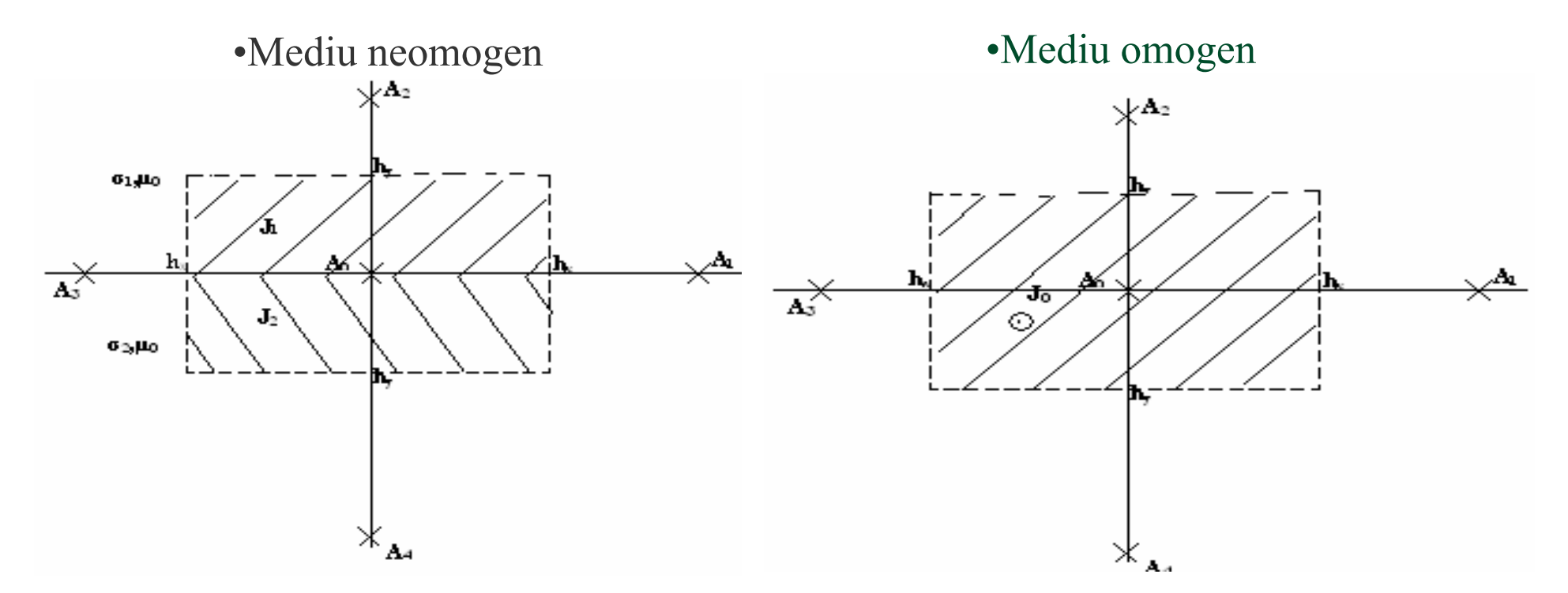

•rețea dreptunghiulară de discretizare

$$
A_{0n}\left[\frac{2}{h_x^2} + \frac{2}{h_y^2}\right] = \frac{A_{1n}}{h_x^2} + \frac{A_{2n}}{h_y^2} + \frac{A_{3n}}{h_x^2} + \frac{A_{4n}}{h_y^2} - \frac{(\sigma_1 + \sigma_2)}{2v_0} \frac{A_{0(n+1)} - A_{0n}}{\Delta t} + \frac{(J_{1(n+1)} + J_{2(n+1)})}{2v_0} \frac{A_{0n}}{\Delta t} + \frac{(\sigma_1 + \sigma_2)}{2v_0} \frac{A_{0n}}{\Delta t} + \frac{(\sigma_2 + \sigma_3)}{2v_0} \frac{A_{0n}}{\Delta t} + \frac{(\sigma_3 + \sigma_4)}{2v_0} \frac{A_{0n}}{\Delta t} + \frac{(\sigma_4 + \sigma_5)}{2v_0} \frac{A_{0n}}{\Delta t} + \frac{(\sigma_5 + \sigma_6)}{2v_0} \frac{A_{0n}}{\Delta t} + \frac{(\sigma_6 + \sigma_7)}{2v_0} \frac{A_{0n}}{\Delta t} + \frac{(\sigma_7 + \sigma_8)}{2v_0} \frac{A_{0n}}{\Delta t} + \frac{(\sigma_8 + \sigma_9)}{2v_0} \frac{A_{0n}}{\Delta t} + \frac{(\sigma_9 + \sigma_9)}{2v_0} \frac{A_{0n}}{\Delta t} + \frac{(\sigma_9 + \sigma_9)}{2v_0} \frac{A_{0n}}{\Delta t} + \frac{(\sigma_9 + \sigma_9)}{2v_0} \frac{A_{0n}}{\Delta t} + \frac{(\sigma_9 + \sigma_9)}{2v_0} \frac{A_{0n}}{\Delta t} + \frac{(\sigma_9 + \sigma_9)}{2v_0} \frac{A_{0n}}{\Delta t} + \frac{(\sigma_9 + \sigma_9)}{2v_0} \frac{A_{0n}}{\Delta t} + \frac{(\sigma_9 + \sigma_9)}{2v_0} \frac{A_{0n}}{\Delta t} + \frac{(\sigma_9 + \sigma_9)}{2v_0} \frac{A_{0n}}{\Delta t} + \frac{(\sigma_9 + \sigma_9)}{2v_0} \frac{A_{0n}}{\Delta t} + \frac{(\sigma_9 + \sigma_9)}{2v_0} \frac{A_{0n}}{\Delta t} + \frac{(\sigma_9 + \sigma_9)}{2v
$$

$$
A_{0n}\Biggl[\frac{2}{h_x^2}+\frac{2}{h_y^2}\Biggr]=A_{1n}\ \frac{1}{h_x^2}+A_{2n}\ \frac{1}{h_y^2}+A_{3n}\ \frac{1}{h_x^2}+A_{4n}\ \frac{1}{h_y^2}-\frac{\sigma}{\nu_0}\frac{A_{0(n+1)}-A_{0n}}{\Delta t}+\frac{J_0}{\nu_0}
$$

**Model numeric diferențial** pentru calculul tensiunii induse în conducta amplasată pe un traseu paralel cu linia, utilizând modelul unui plan paralel și rețea dreptunghiulară

# $\blacksquare$  MDF + legea lui Faraday – tensiuni induse

• Defect în afara zonei de paralelism – cuplaj conductiv neglijat

# Comparaţie MDF - CIGRE

- •Zonă de influență comună: conductă (îngropată 2m) și linie electrică
- •Calculul curentului de defect  $I_f$  în conductorul liniei de înaltă tensiune

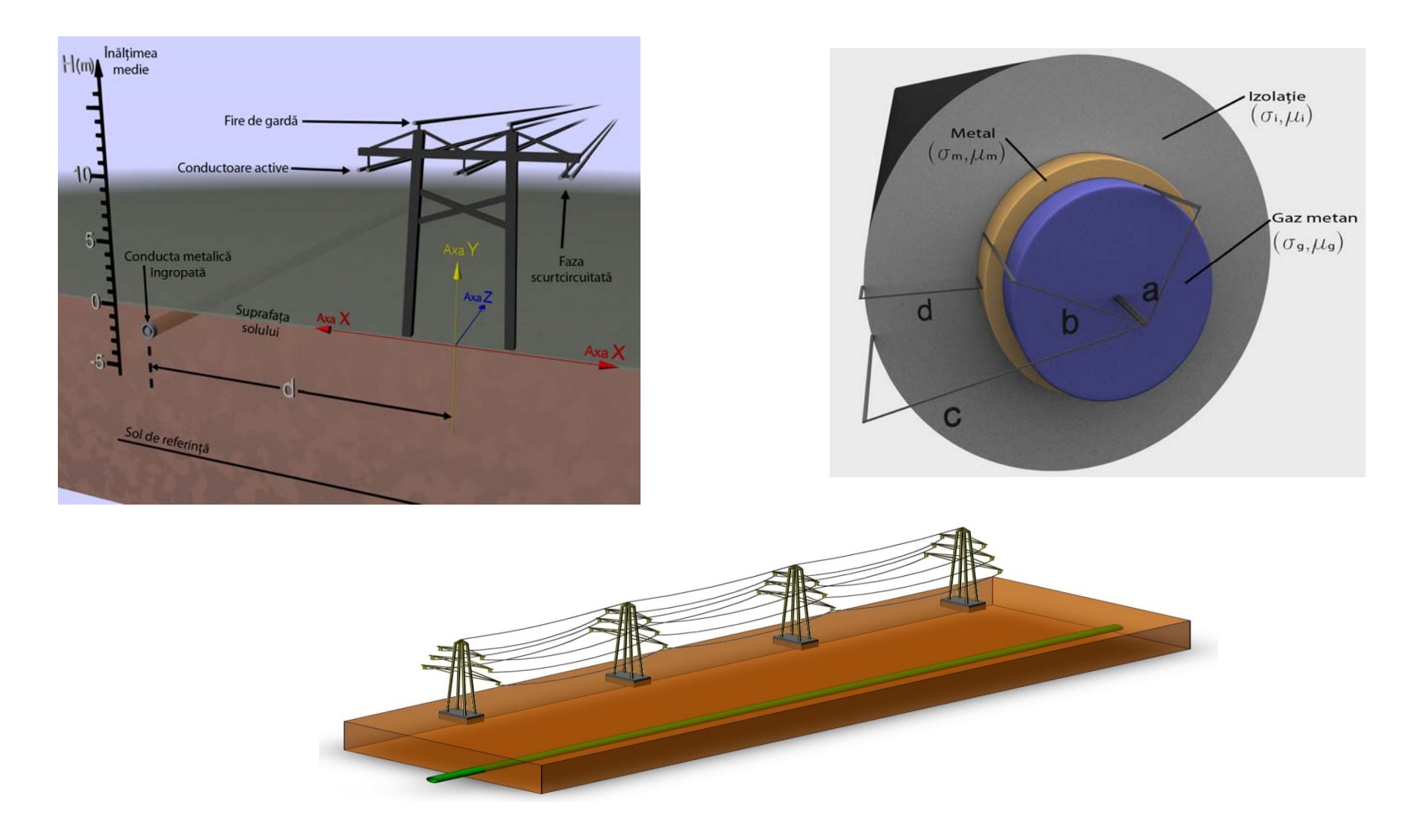

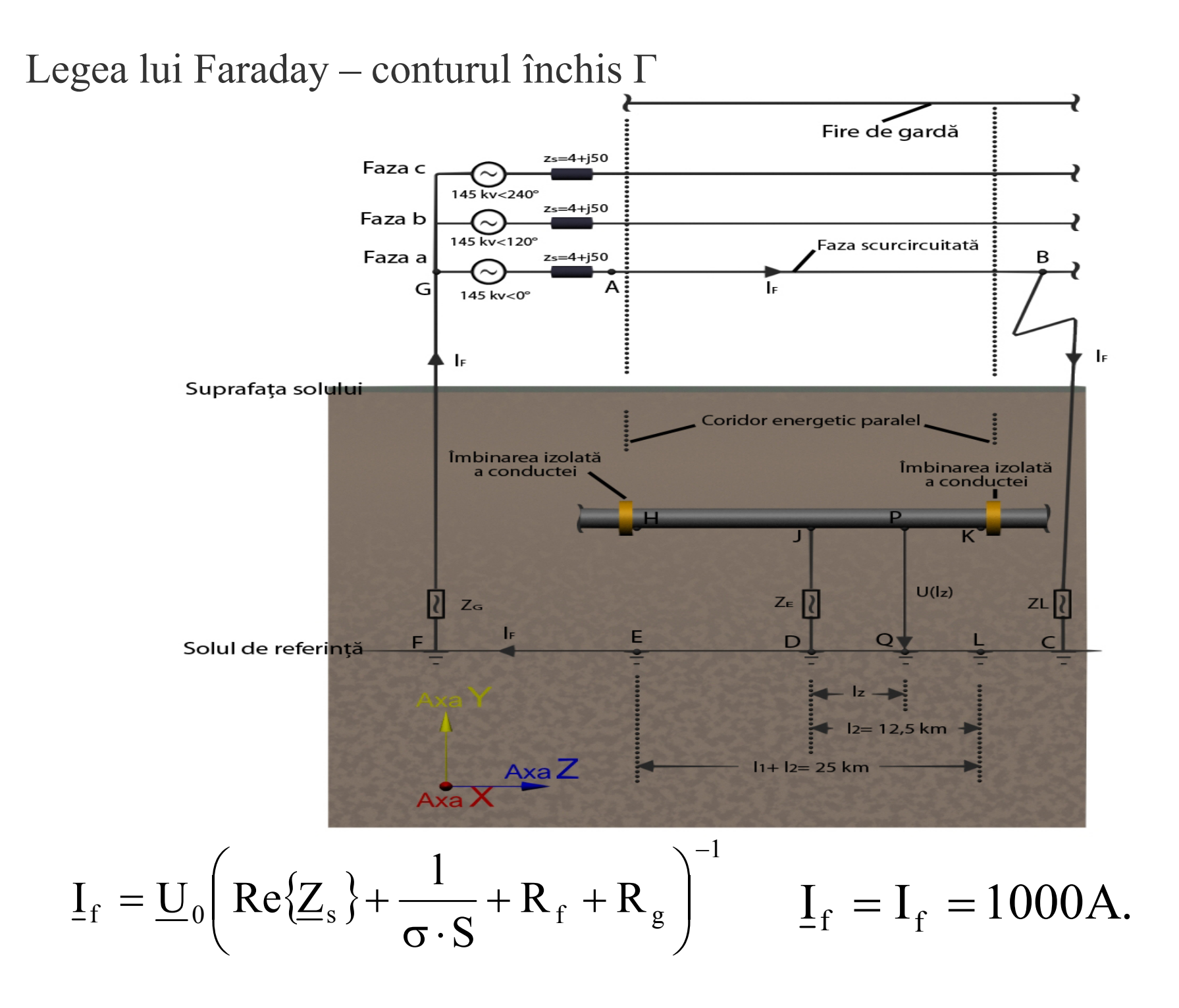

#### Model plan-paralel și rețea de discretizare dreptunghiulară

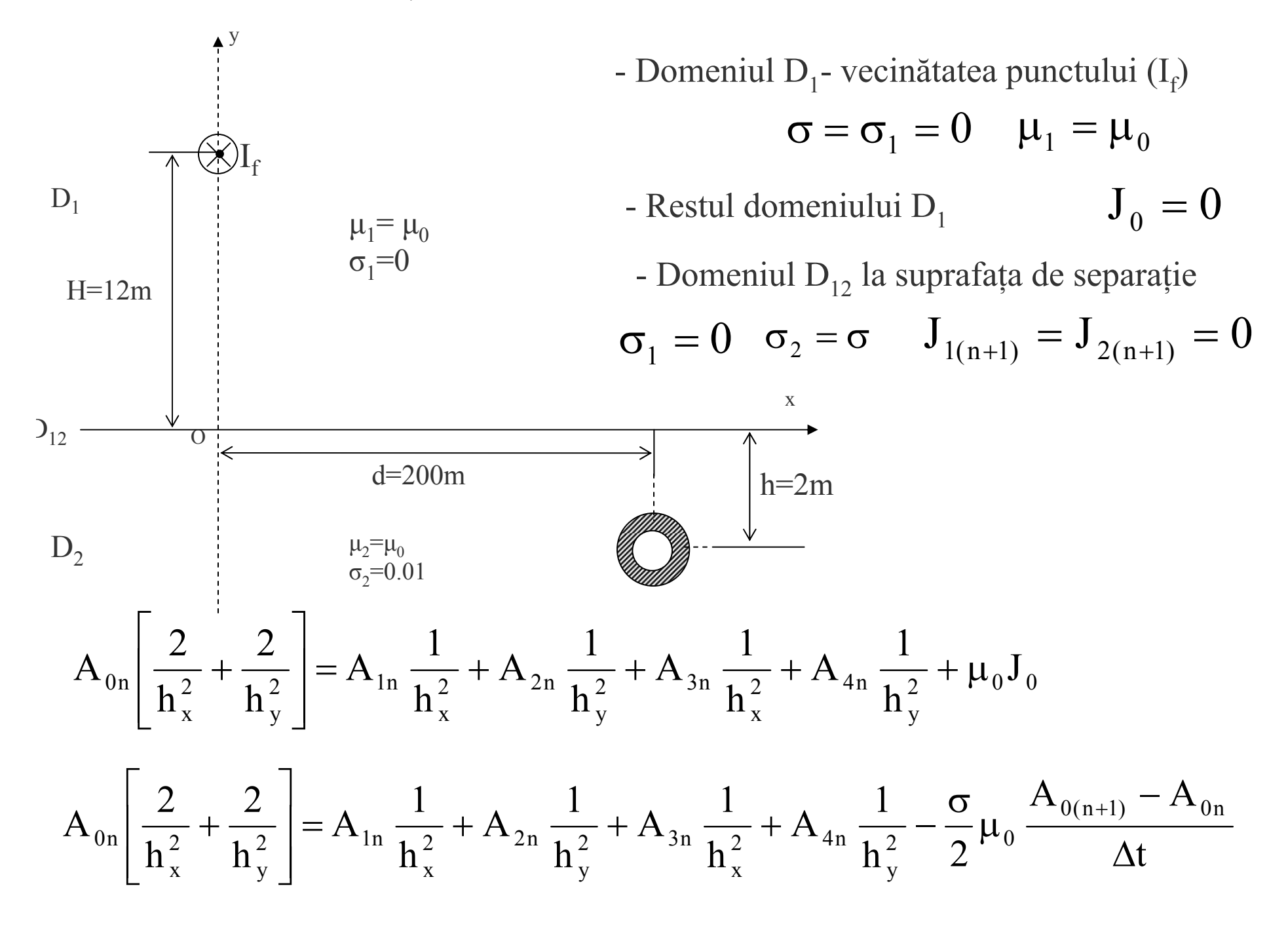

- Domeniul D<sub>2</sub> în sol  $J_{1(n+1)} = J_{2(n+1)} = 0$   $\sigma_1 = \sigma_2 = \sigma$ 

$$
A_{0n}\left\lfloor \frac{2}{h_{x}^{2}}+\frac{2}{h_{y}^{2}}\right\rfloor\!=\!A_{1n}\,\frac{1}{h_{x}^{2}}+A_{2n}\,\frac{1}{h_{y}^{2}}+A_{3n}\,\frac{1}{h_{x}^{2}}+A_{4n}\,\frac{1}{h_{y}^{2}}-\sigma\mu_{0}\,\frac{A_{0(n+1)}-A_{0n}}{\Delta t}
$$

Determinarea expresiei analitice a potențialului magnetic vector în domeniul  $D_1$  deasupra solului

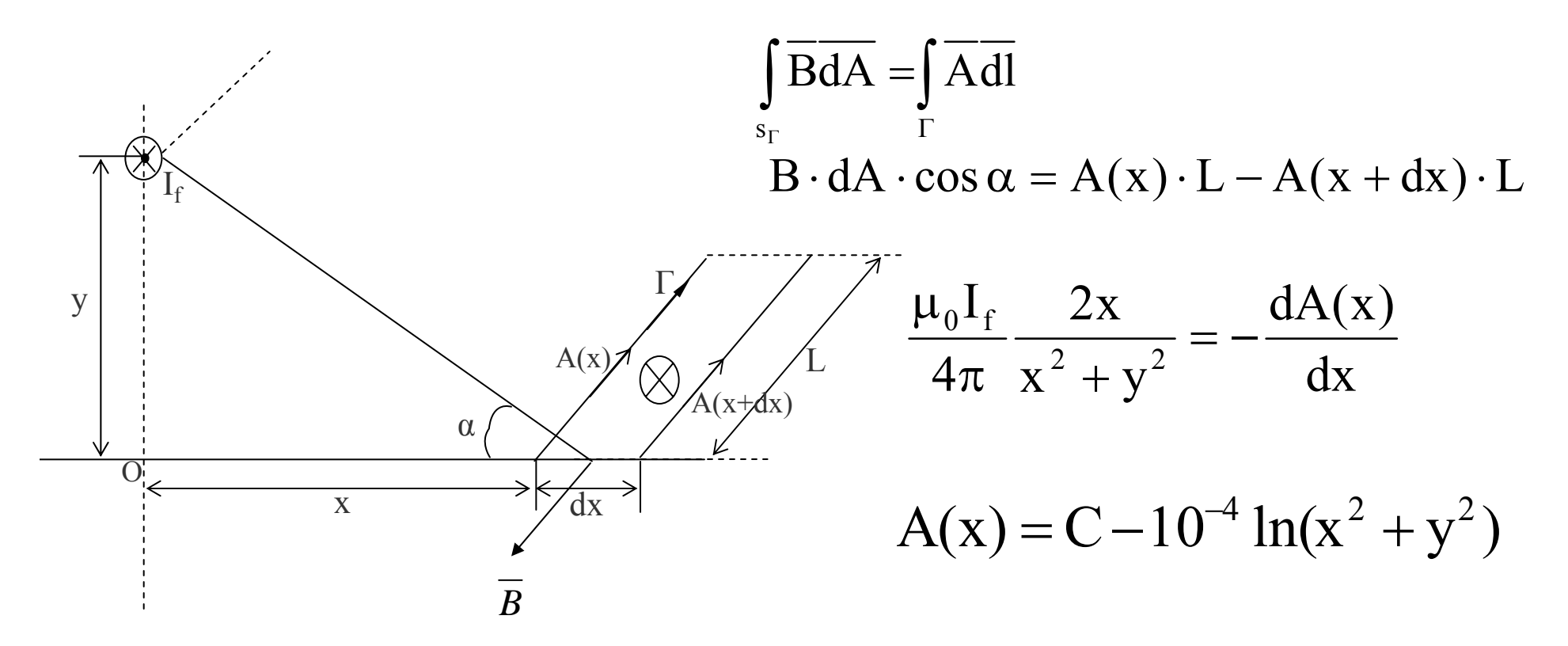

Presupunere:  $x = 2000m$  la suprafața solului MVP=0;  $y = H = 12m$ 

$$
A(2000) = C - 10^{-4} \ln(4 \cdot 10^{6} + 144) = 0
$$
 
$$
C = 1.52 \cdot 10^{-3}
$$

•MDF pe un contur dreptunghiular  $x \in [0,2000]$ ,  $y \in [-40,0]$ 

•Paşii h<sub>x</sub> = 25, h<sub>y</sub> = 1

$$
A(200, -2) = 0.28 \cdot 10^{-3}
$$

•Legea lui Faraday pe conturul închis Γ'=PJDN •A<sub>z</sub>, este constant în fiecare punct de pe segmentul de conductă HK (simetrie)

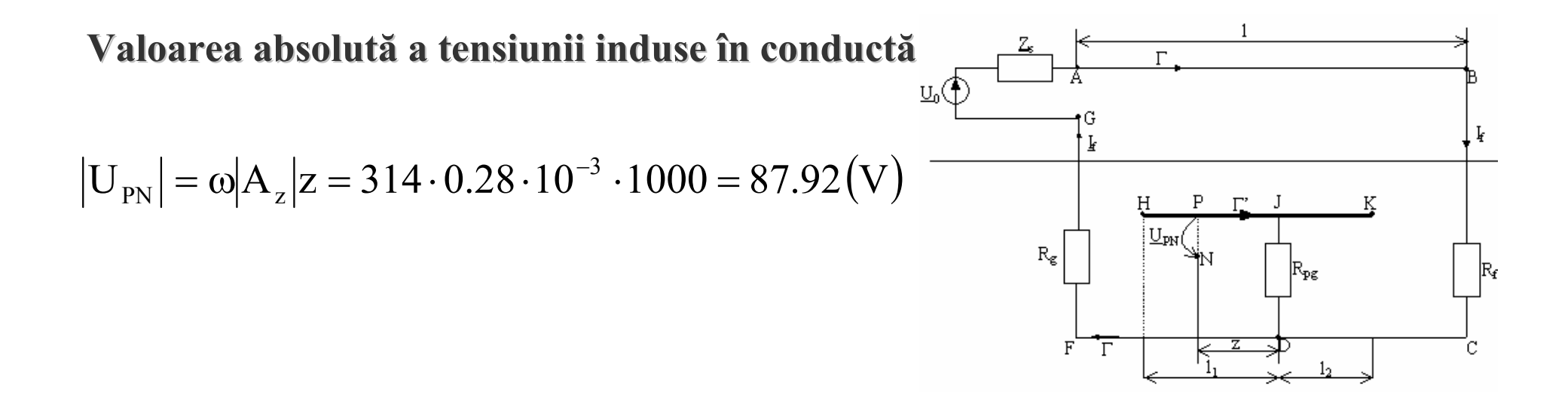

#### Comparaţie MDF-CIGRE

Tensiunea indusă U<sub>PN</sub> la un curent de defect <u>I</u><sub>f</sub> = 1000 A, între un punct P de pe conductă (la distanța z = 1000 m de J) și un punct din sol

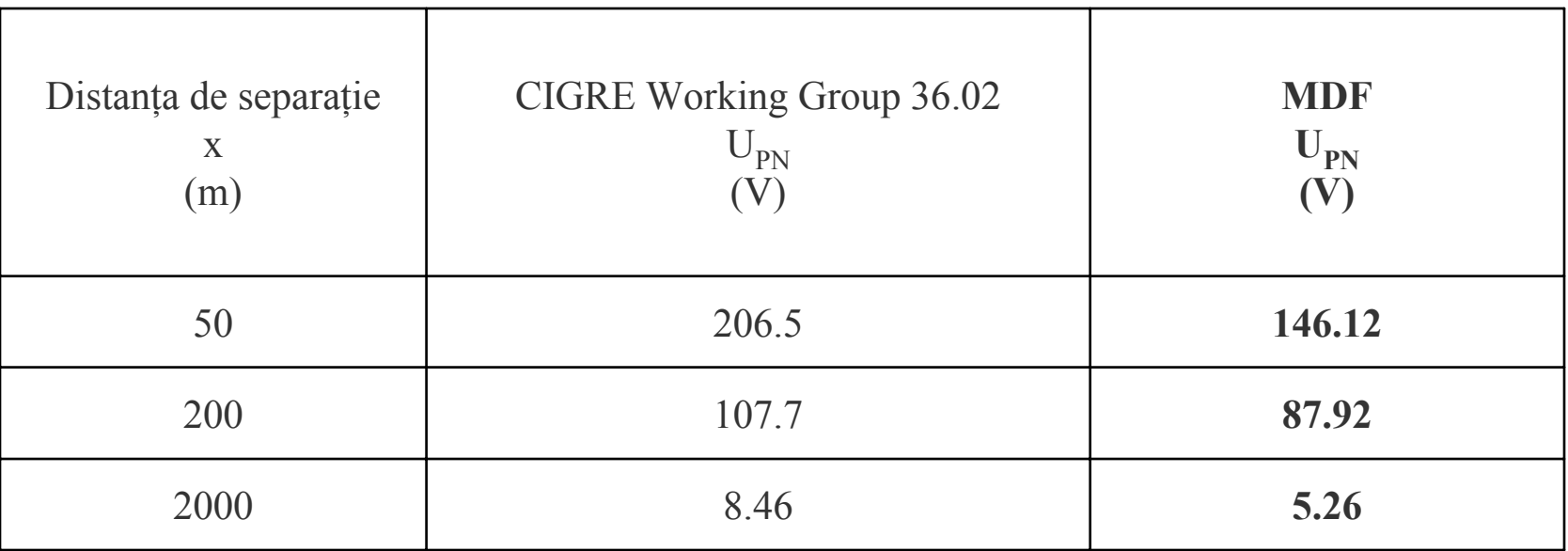

•Rezultatele obtinute cu MDF – concordanta cu CIGRE

•Solutiile ecuatiilor Maxwell obtinute cu MDF-concluzii utile – cuplajul inductiv LEAconducta

•Complementara altor metode propuse in literatura de specialitate

#### **OBIECTIV 3-2008**

### **CREAREA UNUI MODEL FIZICO-MATEMATIC GENERALIZAT PENTRU ESTIMAREA EFECTELOR CUPLAJELOR INDUCTIVE ȘI CONDUCTIVE ÎN** REGIM ARMONIC DINTRE O REȚEA COMPLEXĂ DE CONDUCTE METALICE SUBTERANE ȘI O LINIE **ELECTRICĂ**

### **Concluzii Concluzii şi contribu contribuţii originale ii originale Obiectiv Obiectiv 3 - 2008**

- $\mathcal{L}_{\mathcal{A}}$  S-a propus o **metodă a subdivizării în celule** a zonei de influenţă şi crearea unui **model de circuit echivalent** pentru evaluarea cu mai multă precizie a tensiunilor si curenţilor induşi în structura victima
- $\overline{\phantom{a}}$  S-a demonstrat, că procedura de descompunere utilizând **circuitele echivalente Thevenin** este foarte importantă deoarece prin acest artificiu efectul impedanţei de sarcină poate fi separat de efectul sursei de tensiune repartizată pe lungimea conductei.
- $\overline{\phantom{a}}$  S-a prezentat un **algoritm de calcul** în patru etape al tensiunilor şi curenţilor care se pot induce într-o reţea complexă de conducte metalice subterane localizate în apropierea unei staţii electrice de transformare
- $\mathcal{L}_{\mathcal{A}}$  S-a realizat **calculul tensiunilor şi curenţilor induşi** în reţeaua de conducte metalice
- $\mathcal{L}_{\mathcal{A}}$  S-a introdus o **observaţie importantă**: subdivizarea în secţiuni să fie făcută astfel încât punctele de punere la pământ ale conductei să coincidă cu extremităţile secţiunilor şi cu joncţiunile reţelei
- $\overline{\phantom{a}}$  S-a susţinut cu ajutorul formulelor că o **tensiune de vârf indusă** într-o conductă îngropată cu un traseu comun cu o linie electrică este aşteptată pe porțiunile în care una dintre caracteristicile electrice și fizice se schimbă brusc
- $\overline{\phantom{a}}$  S-a demonstrat că utilizarea unei ecuaţii într-un singur nod, de-a lungul unui lanţ de circuite echivalente Thevenin ale conductei este suficientă pentru **estimarea tensiunilor de vârf** pe o multisecţiune de conductă îngropată
- $\mathcal{L}_{\mathcal{A}}$ S-a realizat un **program în Mathcad** pentru calculul valorilor tensiunilor în diferite puncte de acces pe conductă conform datelor măsurate pentru două cazuri practice

Calculul **tensiunilor induse** în conductă se realizează în două etape:

**1.** Determinarea **tensiunii electromotoare induse** în conductă de curenții din linia de înaltă tensiune care are traseu comun cu conducta subterană Tensiunile electromotoare longitudinale cauzează circulații de curenți în conductă și tensiuni între conductă şi sol.

**2.** Calculul **tensiunilor și a curenților** ca răspuns la tensiunile electromotoare longitudinale induse

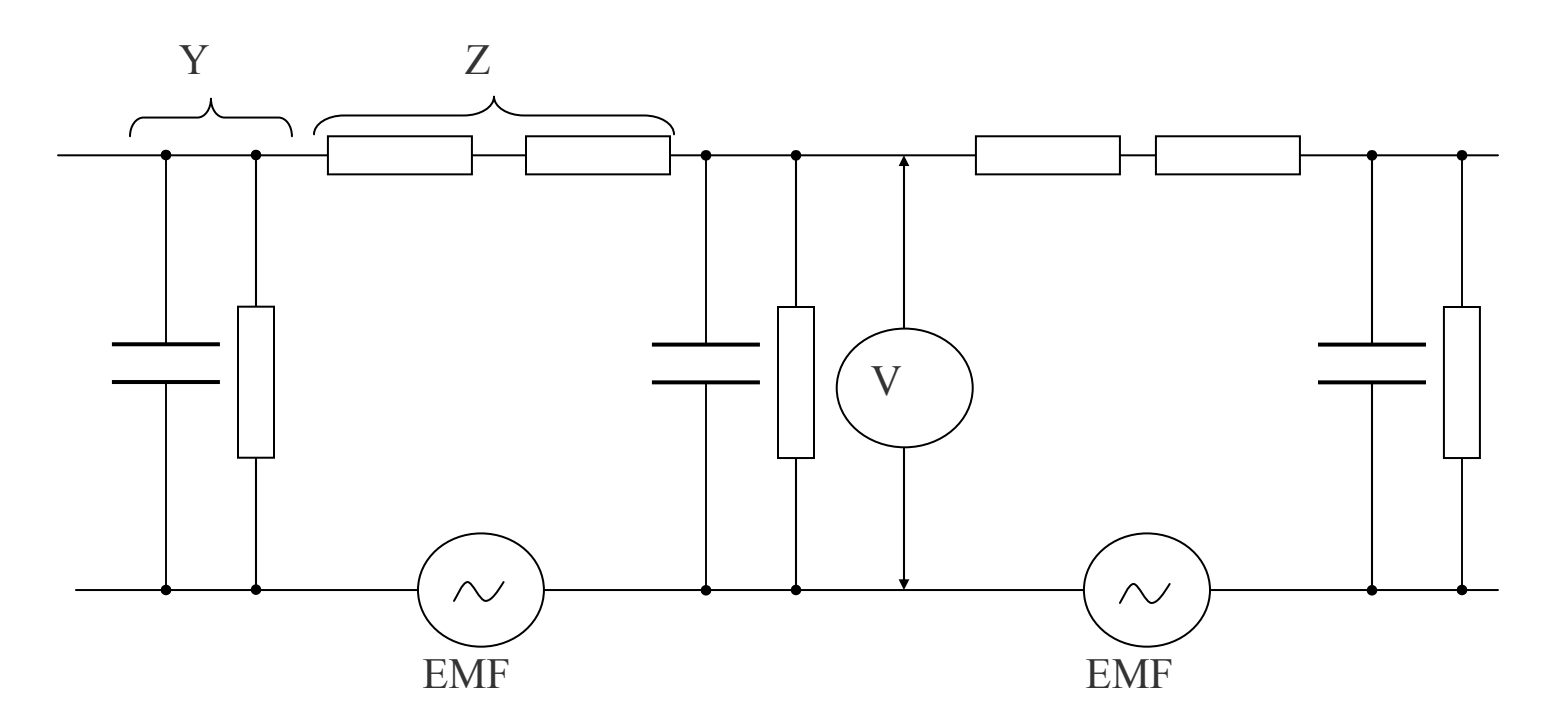

#### Propunerea unei **metode a subdivizării în celule** a zonei de influenţă şi crearea unui **model de circuit echivalent** pentru evaluarea cu mai multă precizie a tensiunilor si curenţilor induşi în structura victima

•subdivizarea zonei de influență într-un număr mare de secțiuni (scheme echiv. $\pi$  ) •determinarea tensiunilor la cât mai multe poziţii de-a lungul conductei

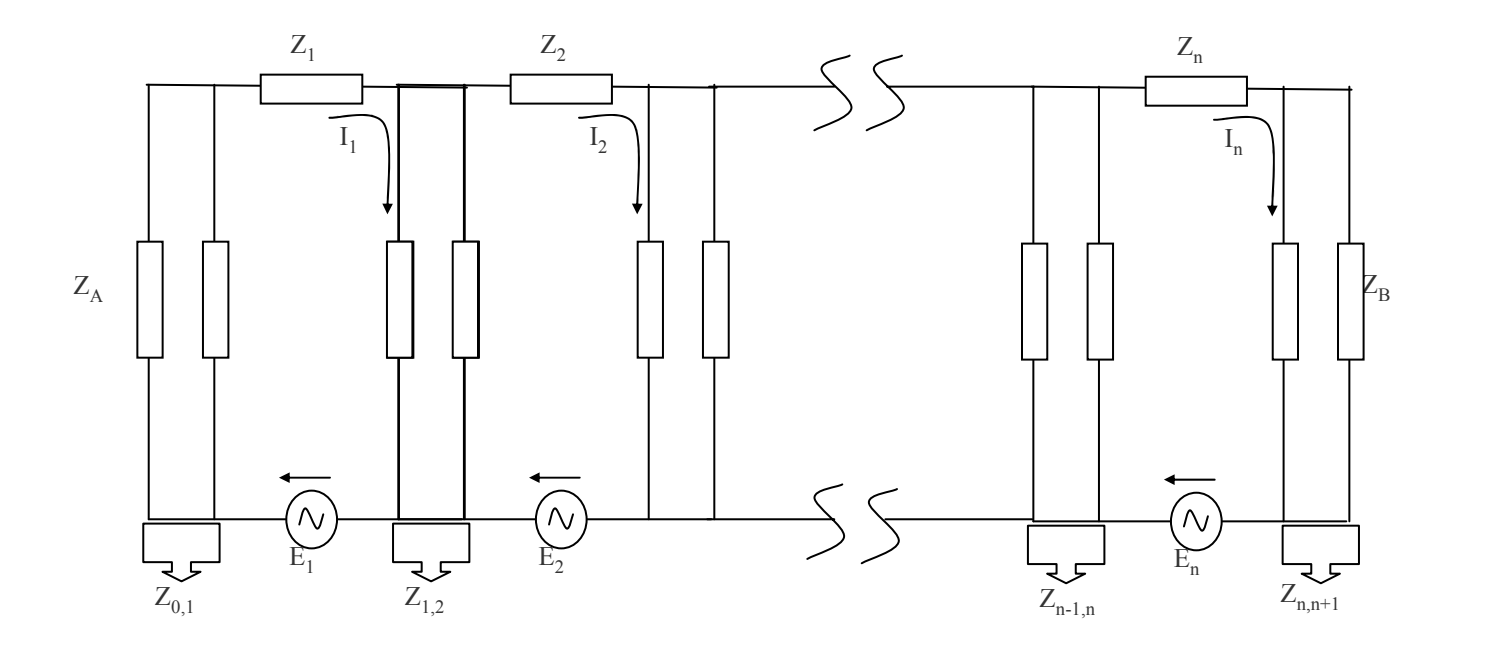

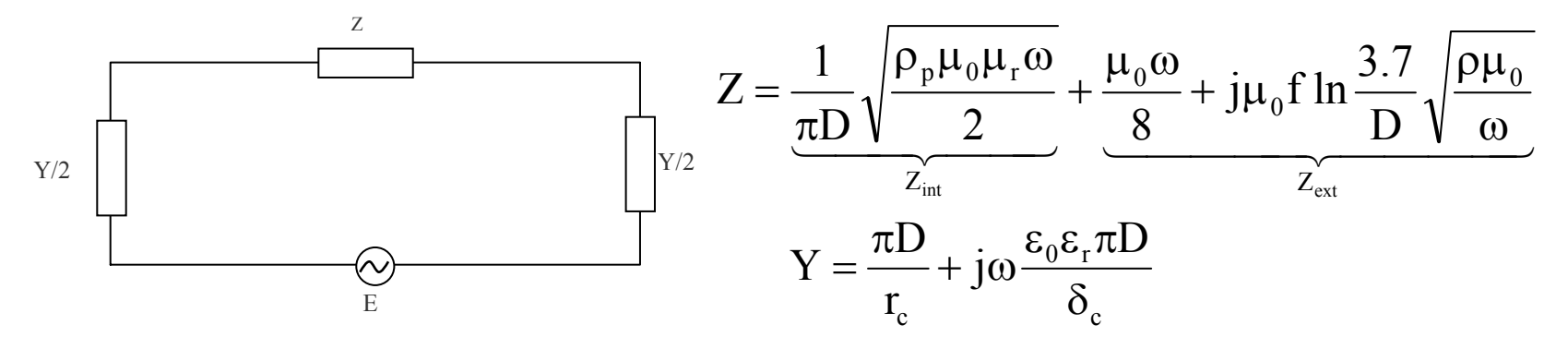

Algoritm de calcul al tensiunilor şi curenţilor care se pot induce într-o reţea complexă de conducte metalice subterane localizate în apropierea unei staţii electrice de transformare

#### m. **Calculul câmpului inductor**

- $\mathcal{L}_{\mathcal{A}}$  **Calculul tensiunii electromotoare longitudinale şi a curentului transversal care reprezintă influenţa electromagnetică produsă de sursă (linia electrică) asupra victimei (reţeaua de conducte metalice)**
- $\sim$  **Modelarea reţelei de conducte metalice prin intermediul unui circuit electric echivalent**
- $\mathcal{L}_{\mathcal{A}}$  **Calculul tensiunilor şi curenţilor induşi în reţeaua de conducte metalice.**

• Ecuația celulei i:  $-Z_{i-1,i}I_{i-1} + (Z_{i-1,i} + Z_i + Z_{i,i+1})I_i - Z_{i,i+1}I_{i+1} = E_iL_i$ 

$$
\begin{cases}\n\left(Z_{0,1} + Z_1 + Z_{1,2}\right)I_1 - Z_{1,2}I_2 = E_1L_1 \\
- Z_{1,2}I_1\left(Z_{1,2} + Z_2 + Z_{2,3}\right)I_2 - Z_{2,3}I_3 = E_2L_2 \\
& \dots \\
& \dots \\
& & \dots \\
& & \dots \\
- Z_{n-2,n-1}I_{n-2} + \left(Z_{n-2,n-1} + Z_{n-1} + Z_{n-1,n}\right)I_{n-1} - Z_{n-1,n}I_n = E_{n-1}L_{n-1} \\
- Z_{n-1,n}I_{n-1} + \left(Z_{n-1,n} + Z_n + Z_{n,n+1}\right)I_n = E_nL_n\n\end{cases}
$$

•Rezultat - valorile tensiunilor la capetele celulelor și curentul indus în fiecare celulă (curentul de-a lungul conductei)

• Block Solver pentru rezolvarea procesului iterativ care apare pentru fiecare secţiune în parte **– matrice cu număr de condiţionare mare** •**Sistem instabil la perturbaţii**

Tensiune de vârf indusă într-o conductă îngropată cu un traseu comun cu o linie electrică este aşteptată pe porţiunile în care una dintre caracteristicile electrice şi fizice se schimbă brusc

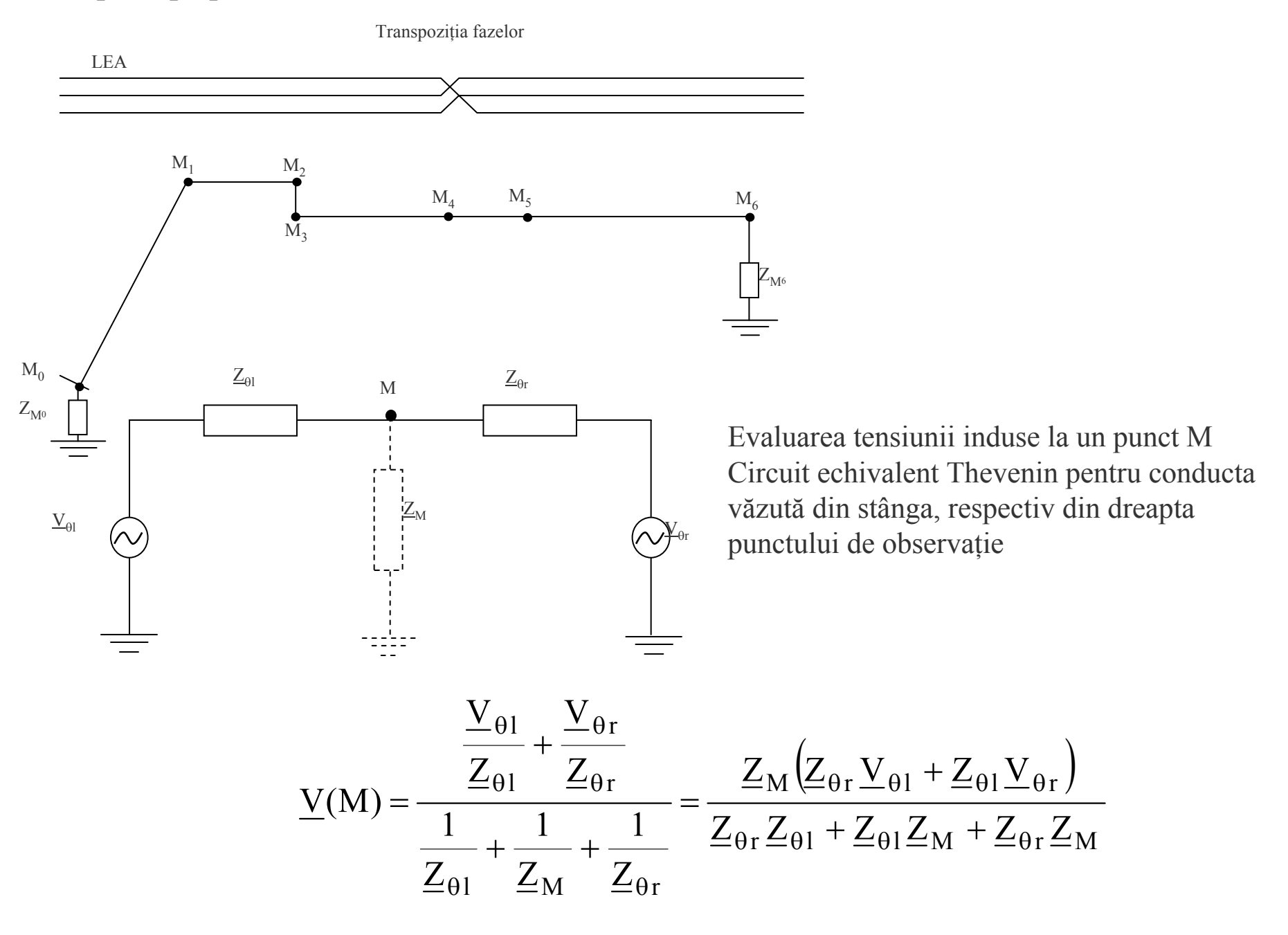

Calculul valorilor tensiunilor în diferite puncte de acces pe conductă

### Studiu de caz I.

 $\textcolor{red}{\textbf{-LEA}}$  (220 kV) – conducta metalica subterana de gaz

S-a determinat o functie de interpolare globală pentru toate cele 4 sectoare în care s-a împărțit traseul comun!!!

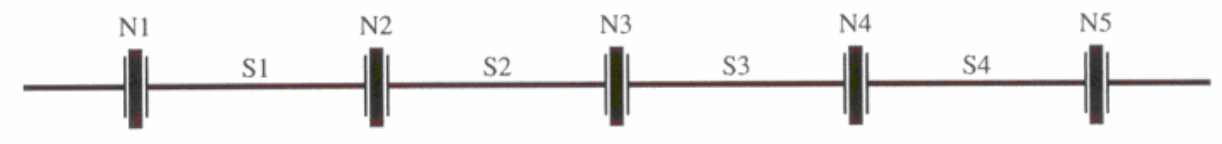

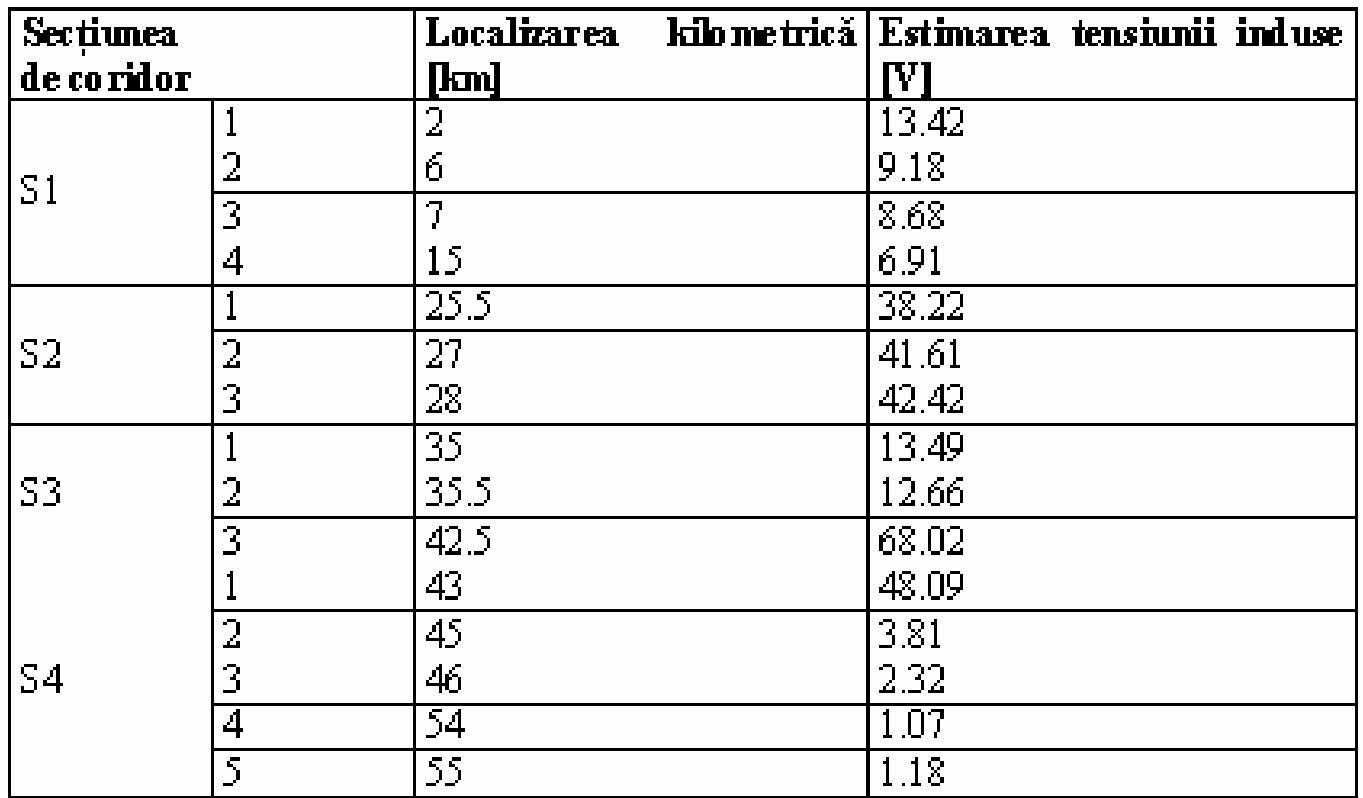

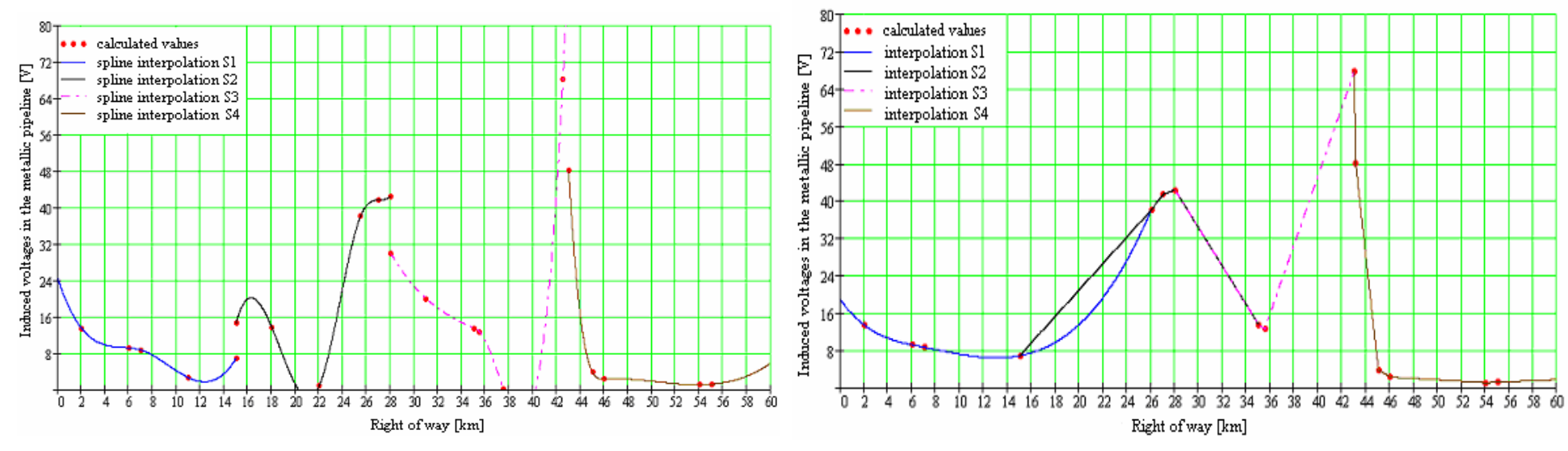

Interpolare numerica sectoriala cu valori adaugate si fara continuitatea functiei de interpolare la lmita dintre zone Interpolare numerica sectoriala fara valori adaugate valori adaugate dar cu impunerea conditiei de continuitate a functiei de interpolare

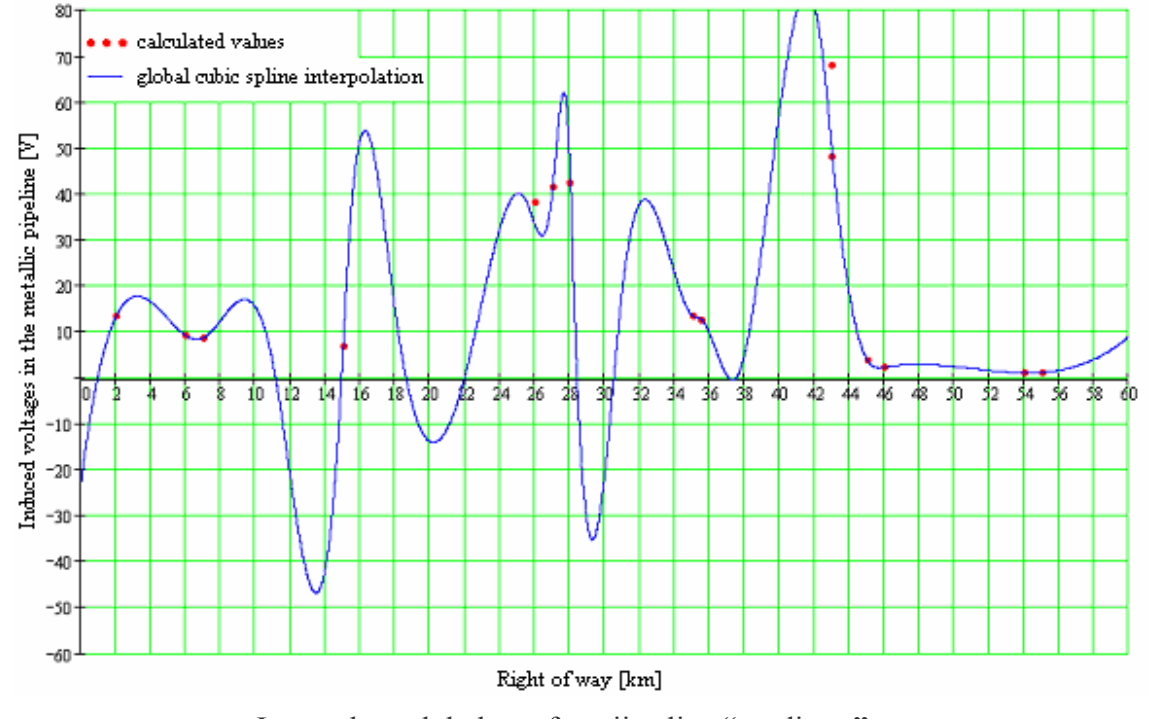

Interpolare globala cu functii spline "predictor**"**

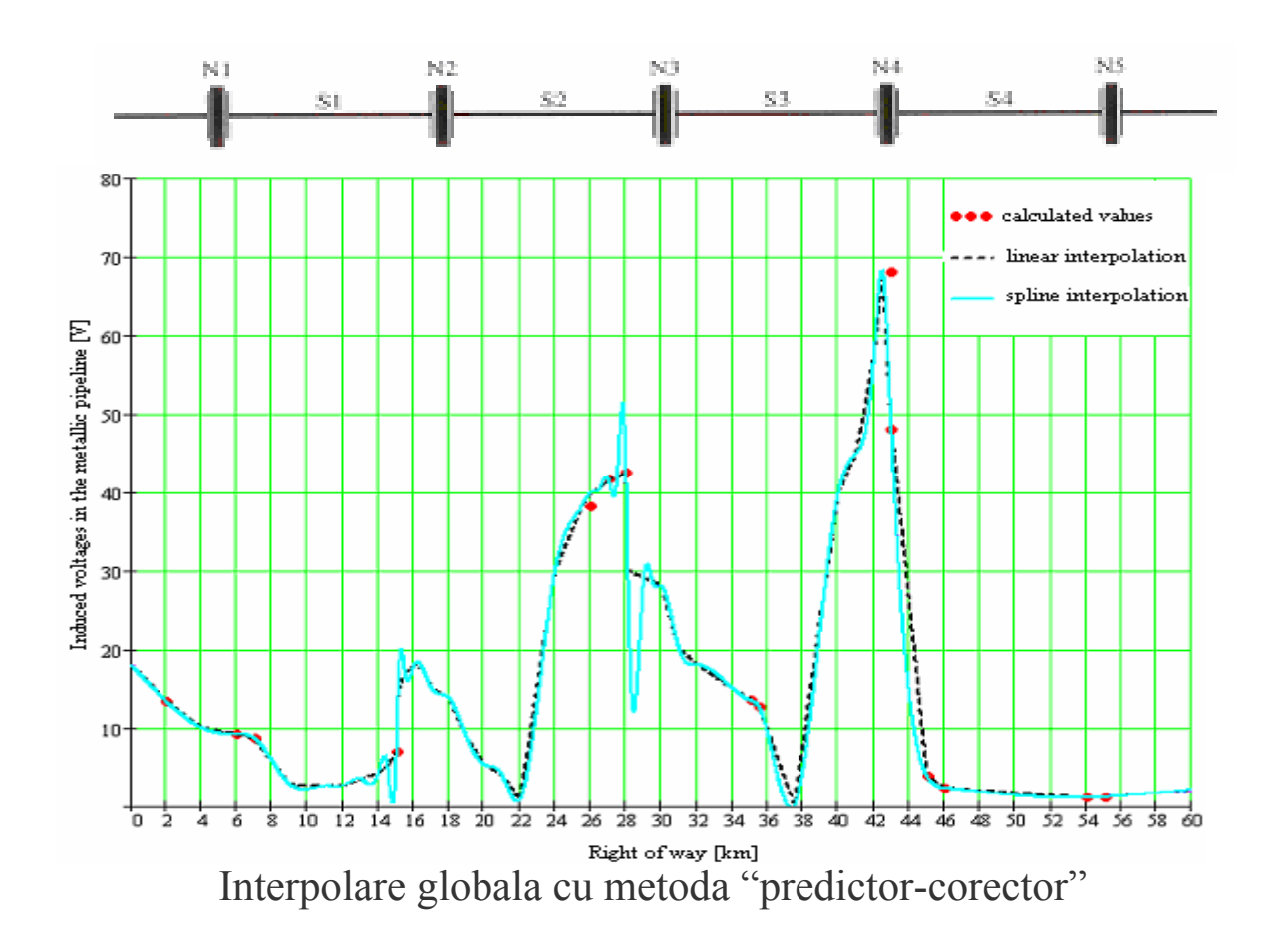

Interpolarea bazata pe metoda de interpolare predictor-corector verifica conditiile reale

de coexistenta in aceeasi zona a conductelor metalice si LEA, limitele de continuitate si

aproximeaza foarte precis tensiunile induse in conducta.

## **Studiu de caz II.**

- $\mathcal{L}_{\mathcal{A}}$  Conductă de gaze de medie presiune pozată în anul 1999, cu diametrul de 300mm şi grosimea peretelui de 8 mm
- $\mathcal{L}_{\mathcal{A}}$ Izolaţie de polietilenă extrudată în trei straturi (total 3mm)
- $\mathcal{L}_{\mathcal{A}}$  Traseu comun pe cca. 20 km cu o linie dublă de cale ferată electrificată şi intersectat de o linie electrică aeriană de 110 kV;

| Parametru                        | Locul determinării |          |               |          |            |            |               |          |            |         |
|----------------------------------|--------------------|----------|---------------|----------|------------|------------|---------------|----------|------------|---------|
| determinat                       |                    |          |               | 4        | 5          | D          |               |          | у          | 10      |
| Rezistivitate sol $\Omega$ m     | -1-4               | 18       | 16            | 45       | 32         | 93.        | OM.           | 64       | 17         | 15      |
| υľ<br>⊍сд<br>ď                   | $8{,}10$           | 19,1     | −<br>المتعادي | 29,3     | 5. 7.<br>. | 26,4       | -<br>3<br>--- | $1.89\,$ | 7.<br>4.LL | $-4.32$ |
| $\bm{E}$<br>$C$ u $C$ u $S$ $O4$ | $-0.353$           | $-0.398$ |               | $-0.325$ | $-0.394$   | ,410<br>-0 | $-0.387$      | $-0.324$ | $-0.352$   | -0,365  |

Rezultatele determinărilor pe conducta

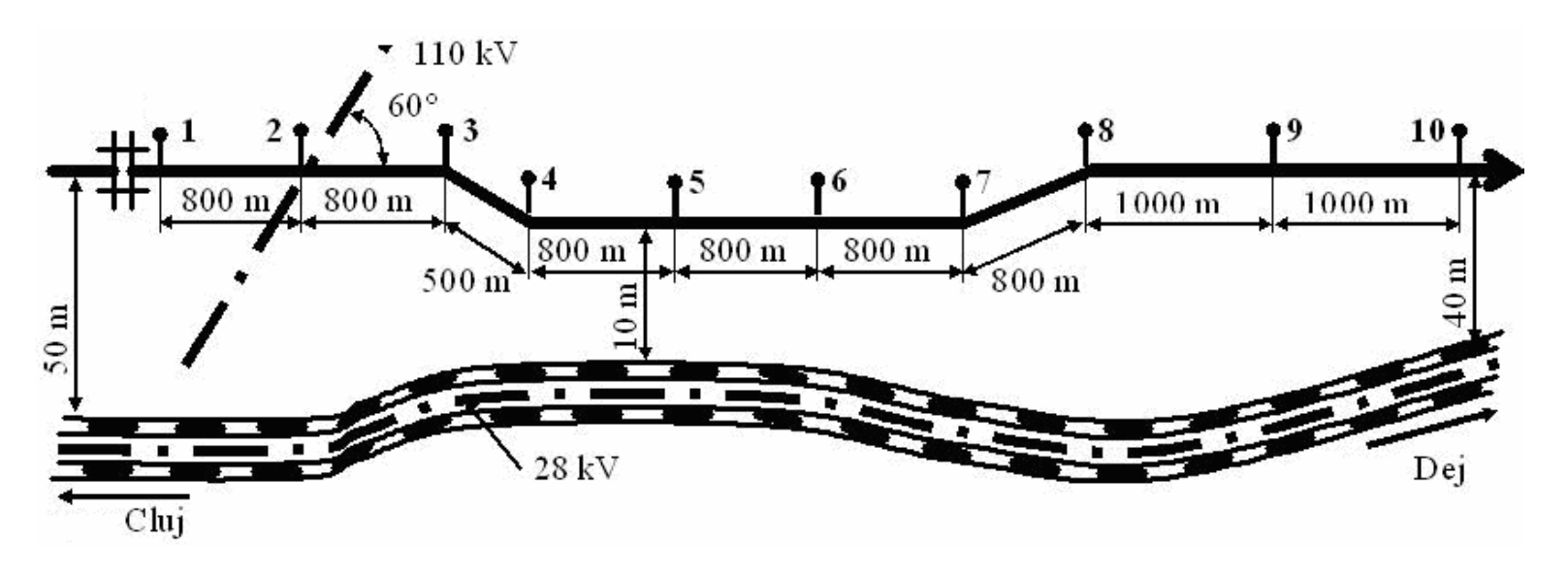

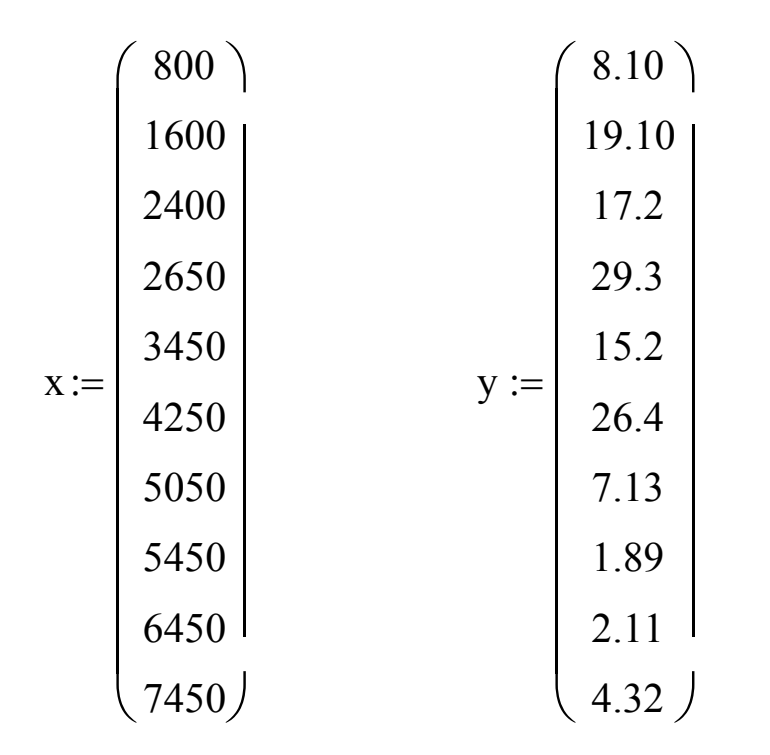

Valorile in volti ale tensiunilor induse (y) masurate pe traseul comun linie-conducta la diferite distante in metri (x)

Functii spline cubice de interpolare si functii de interpolare liniara se utilizeaza pentru evaluarea tensiunilor induse in puncte diferite fata de cele masurate pe traseul comun!!!

L := lspline(x, y)  $C := \text{cspline}(x, y)$   $P := \text{pspline}(x, y)$  $lsp(t) := interp(L, x, y, t)$   $csp(t) := interp(C, x, y, t)$  $psp(t) := interp(P, x, y, t)$   $l(t) := Interp(x, y, t)$ 

 $\mathsf{t} := 800, 801..$   $7450$ 

#### Algoritm MathCAD (zona de influenta > 10 Km) pentru evaluarea tensiunilor induse!

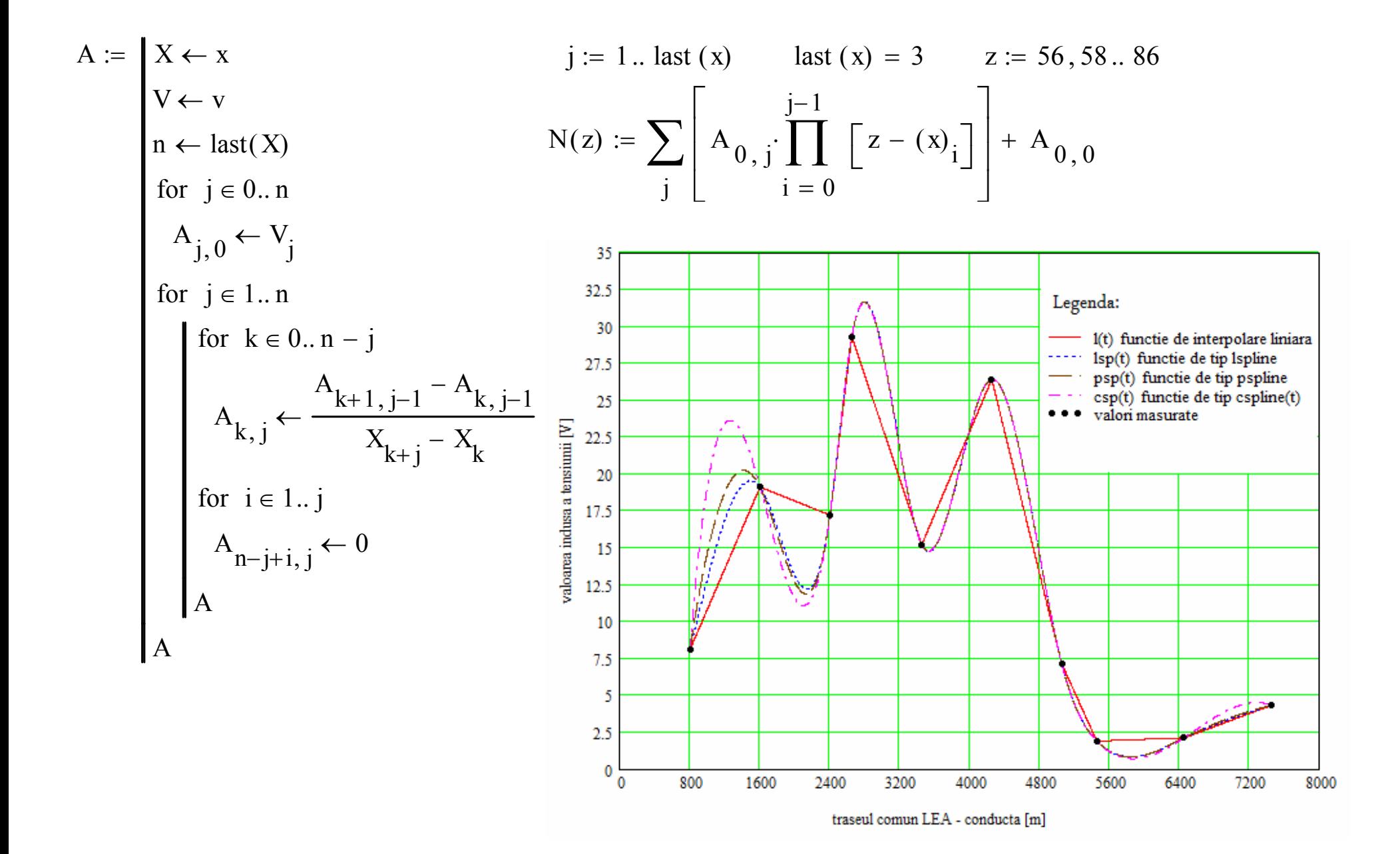

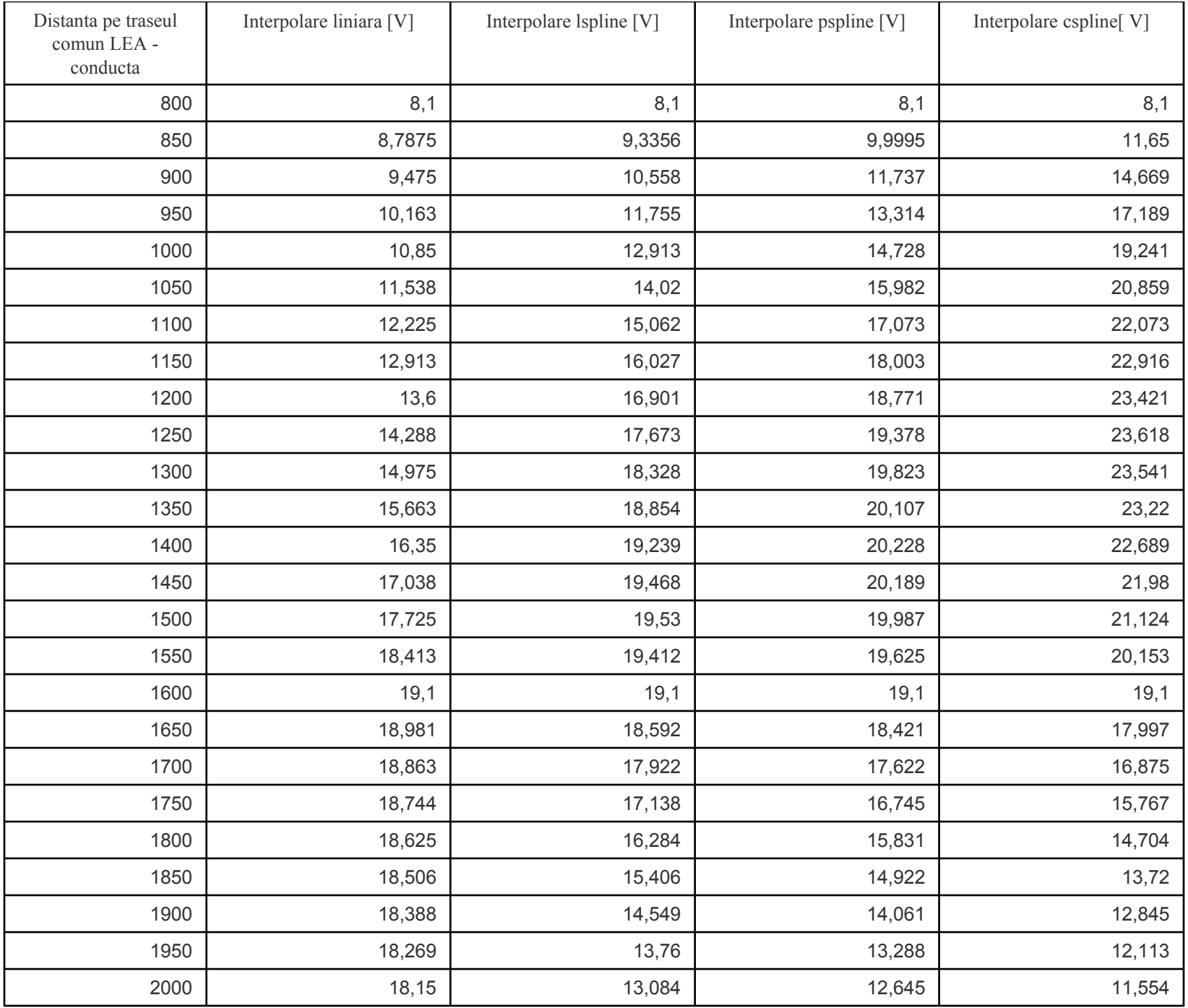

¾**Modelarea numerică şi analitică** a situaţiilor concrete din teren - metodă viabilă şi eficientă de **predicţie a zonelor de risc** cu potenţiale periculoase şi **de analiză** <sup>a</sup> metodelor eficiente de înlăturare a efectelor negative ale acestora.

¾Elaborarea de **modele fizico-matematice** care pot furniza valori de referinţă pentru <sup>m</sup>ăsurătorile specifice în punctele operaţionale, date extrem de utile în urmărirea şi rezolvarea oricărei posibile anomalii în funcţionarea corectă a sistemelor supuse analizei

¾Dezvoltarea şi implementarea acestor **metode, instrumente şi informaţii** va asigura integritatea în ansamblu a conductelor metalice expuse coroziunii electrochimice, având ca efect **reducerea costurilor de exploatare**, **creşterea durabilităţii** şi nu în ultimul rând, **protecţia mediului înconjurător**.

## Implicarea tinerilor cercetători în activităţile de cercetare Analiză ştiinţifică

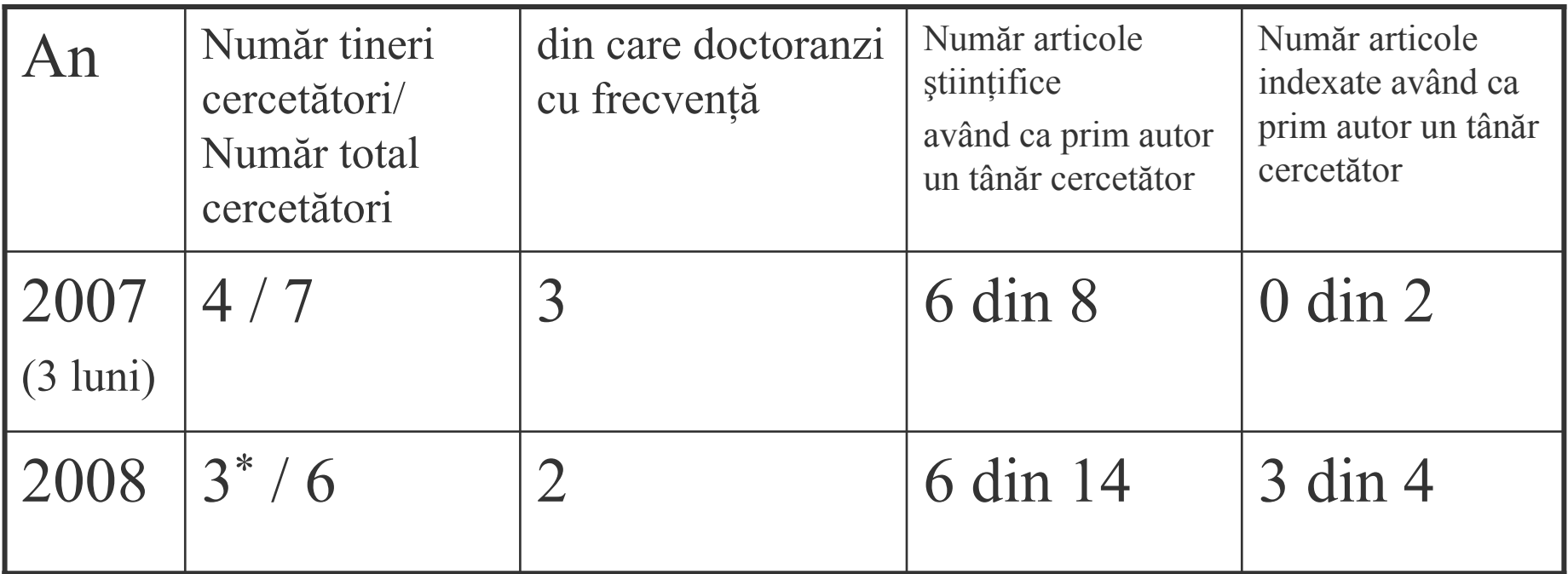

\* - în anul 2008 domnul Man Lucian s-a angajat, prin concurs, pe post de asistent la o altă facultate a universităţii noastre, încetând din acel moment <sup>s</sup>ă mai facă parte din colectivul acestui contract de cercetare

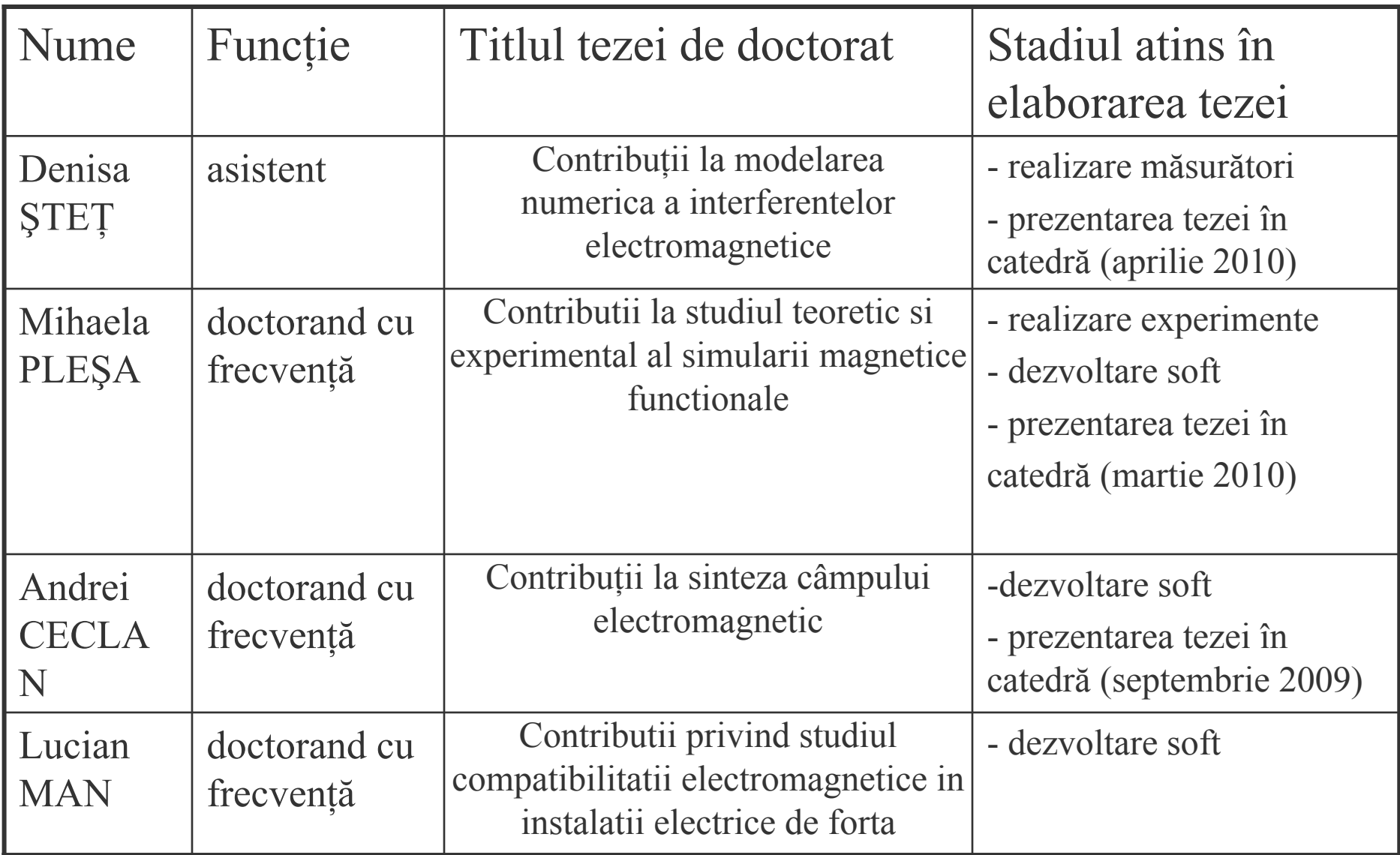

### Implicarea tinerilor cercetători în activităţile de cercetare Analiză financiară

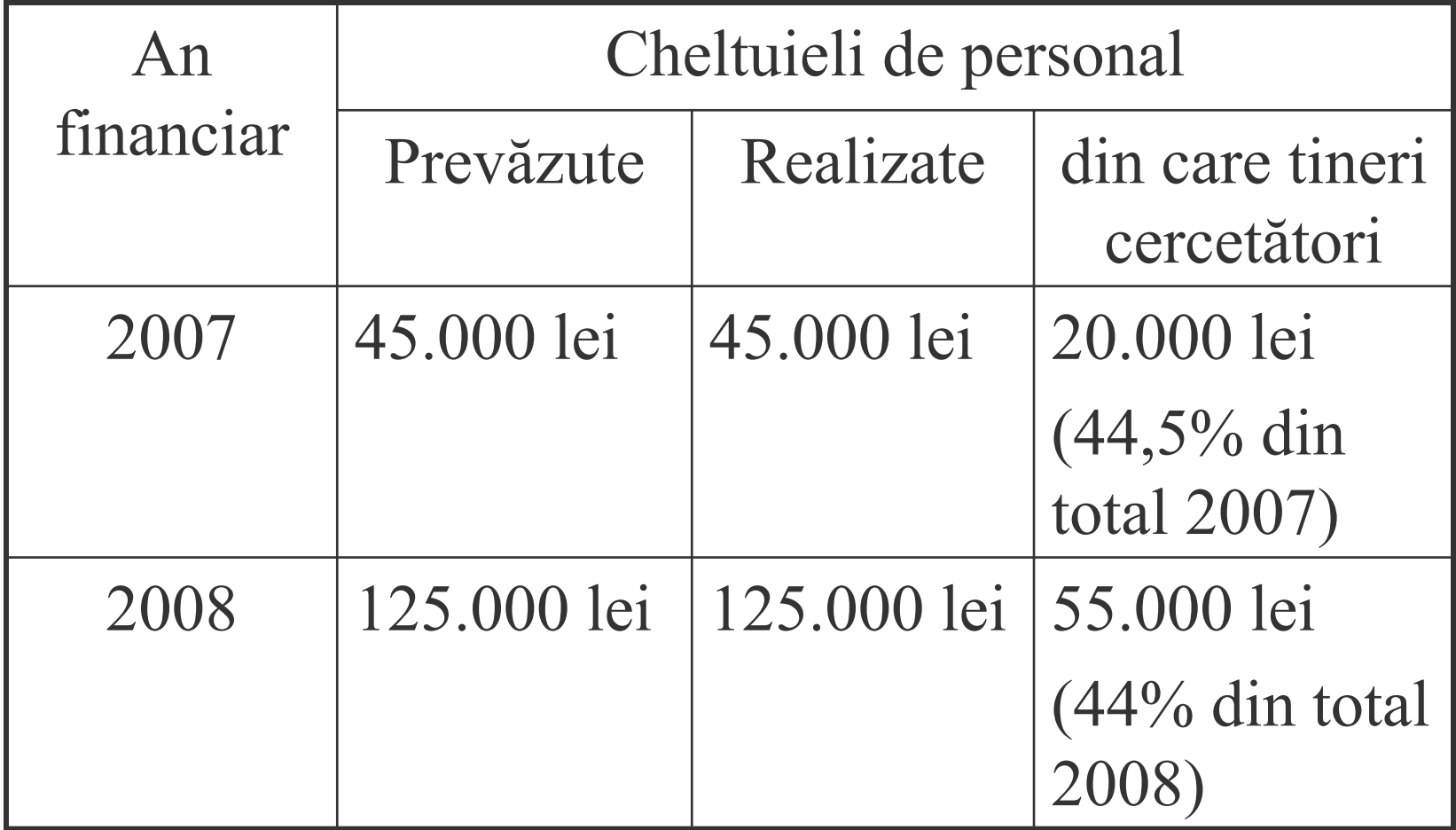

**Efortul desăvârşirii tezelor de doctorat** ale doctoranzilor implicaţi în proiect este bine susţinut de activitatea asumată pentru realizarea acestuia. Ea însă nu se va opri, în nici un caz, o dată cu predarea acestor teze. Implicarea în domeniul studiului interferenţelor electromagnetice se vrea a fi continuata pe termen lung.

## Detaliere buget program

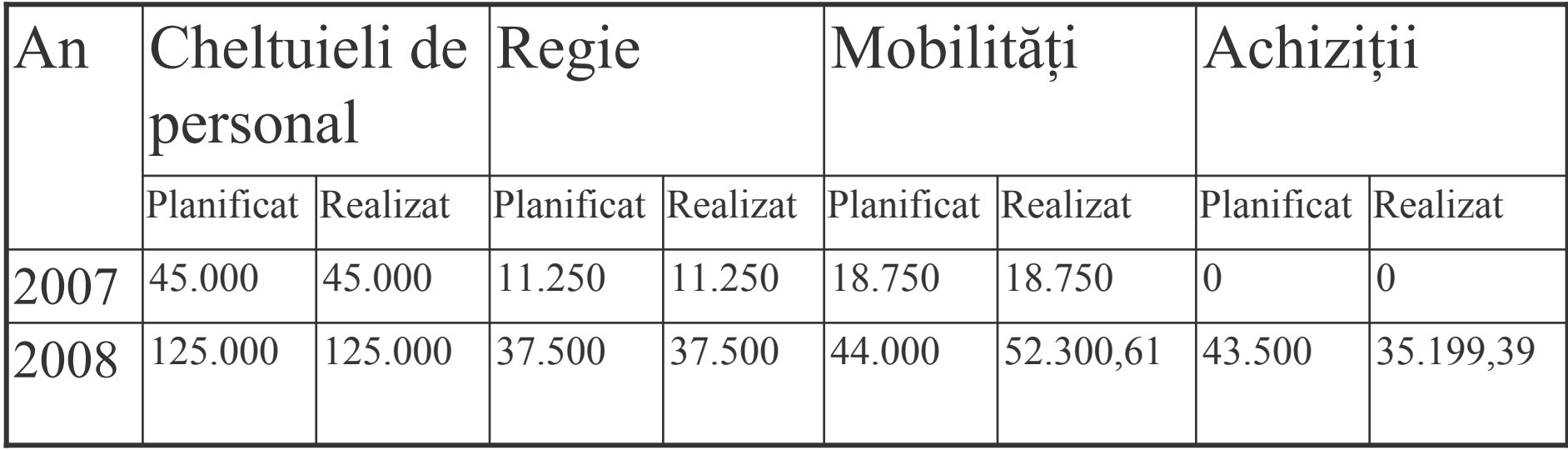

#### **Echipamente achiziţionate în cadrul acestui contract:**

- •2 buc HM8115-2 Wattmetru
- •Analizor trifazat ION 8800CD + Softul aferent
- •Licenta Software MultiFields
- •Licenta Mathcad University Classroom Perpetual 15 Floating

Dificultăţi administrative întâmpinate în derularea proiectului

 Procesul de realizare a unei achiziţii publice în sistemul bugetar durează foarte mult, încetinind activitatea de cercetare

Dificultăți științifice întâmpinate în derularea proiectului

• Timpul relativ lung de asteptare pentru publicarea unui articol științific într-o revistă cotată ISI

# VĂ MULȚUMESC PENTRU ATENȚIE!